## www.boostacom.fr

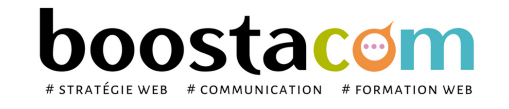

Les programmes de formation sont régulièrement remis à jour - La version disponible sur le site internet [www.boostacom.fr](http://www.boostacom.fr/) fait foi. Créé le 09.11.2018. V30 mise à jour le 20/06/22 CM 250 chemin de Seillères 38160 Chatte - Tel 06 26 94 14 19 - contact@boostacom.fr - Organisme formateur n° 843 806 495 38 - cet enregistrement de vaut pas agrément de l'Etat - Organisme certifié Qualiopi pour les actions de

WWL

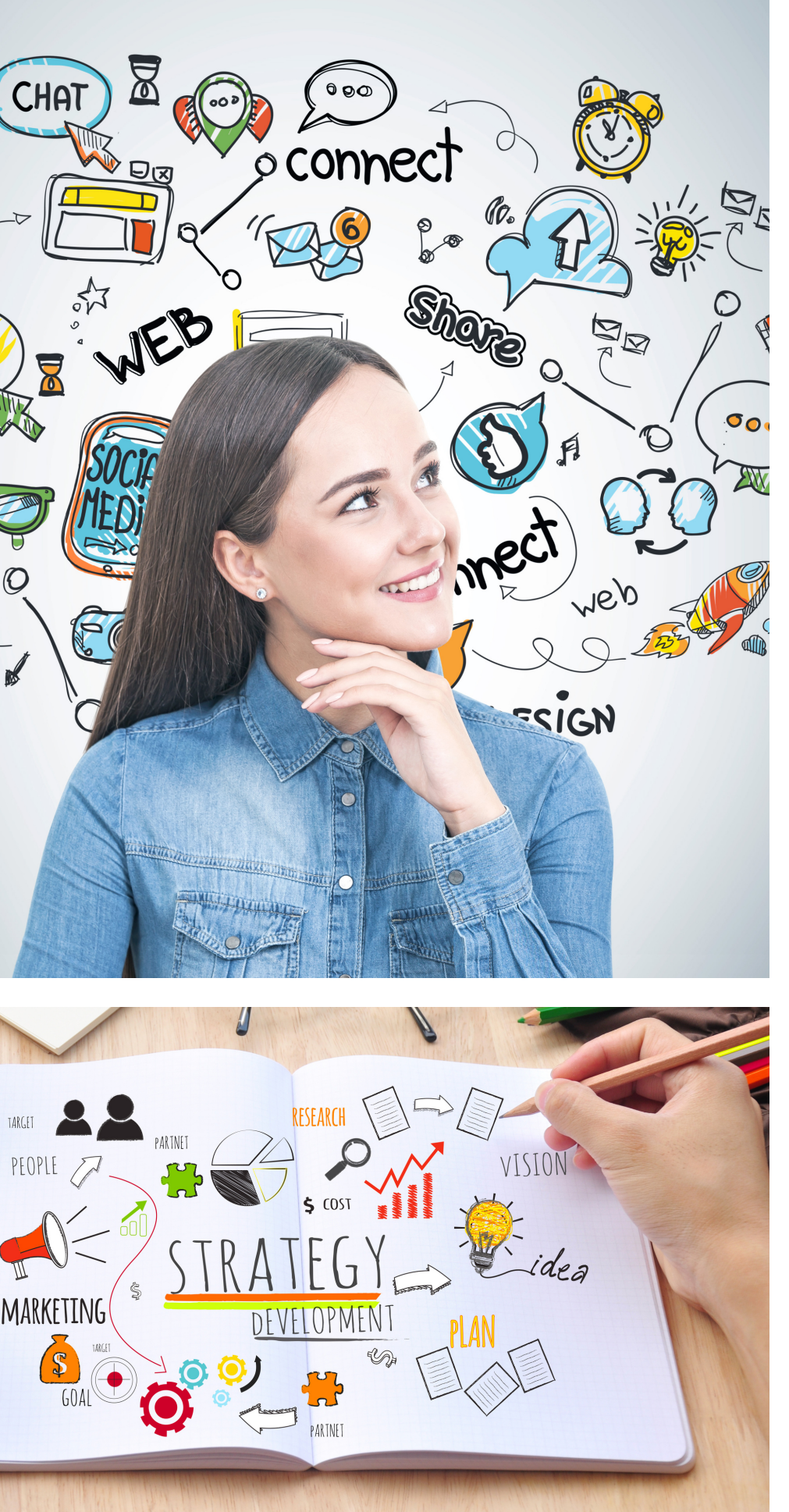

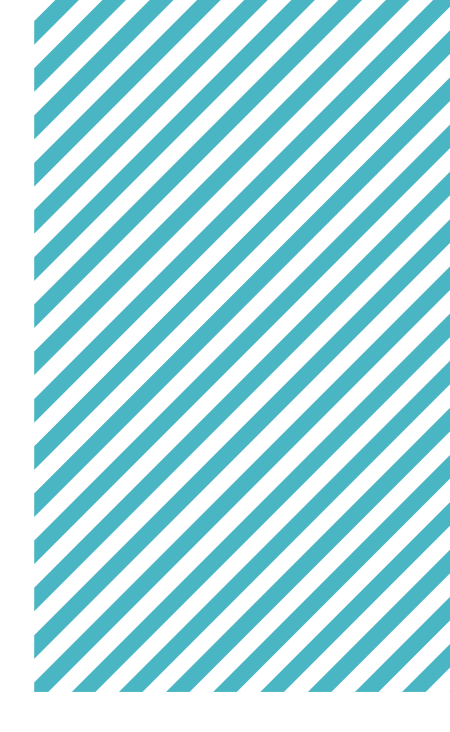

# digital # communication # formation web boostacom

# **Catalogue de formations**

organisme formateur n° 843 806 495 38

*Le web change... est-ce que votre entreprise suit ?*

# **EDITION 2022**

# **NOTRE EXPERTISE**

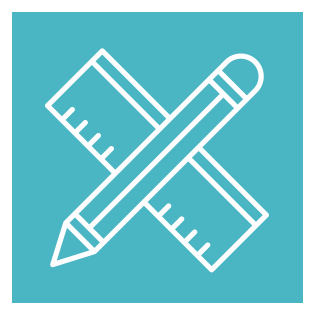

## **Des formations SUR-MESURE**

Le contenu de la formation est conçu selon vos besoins, avec notre expert.

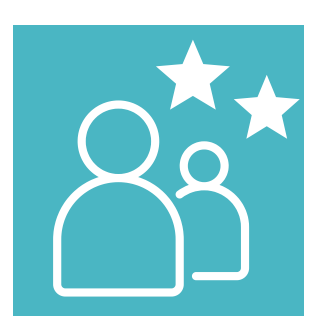

## **Des intervenants EXPERTS**

Professionnels du web et du marketing, sélectionnés selon leurs compétences.

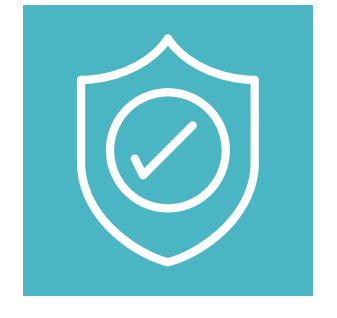

## **Des tarifs ABORDABLES**

Des tarifs étudiés pour permettre à tous de se former.

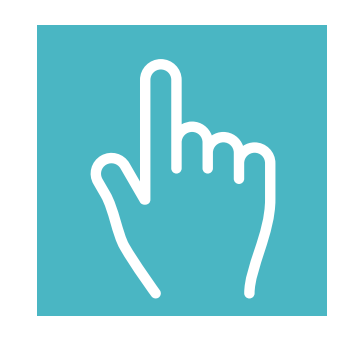

## **UNE DÉMARCHE QUALITÉ**

Amélioration continue de nos prestations à partir de vos retours à chaud (pendant la formation) et à froid (3 mois après la formation).

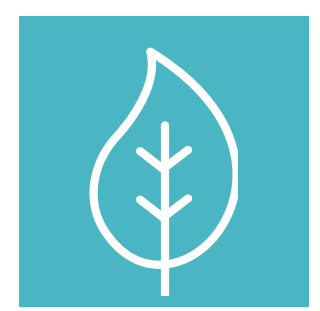

## **ECO-RESPONSABILITÉ**

Nos supports et ressources sont fournis sous forme numérique pour réduire la consommation de papier tout en garantissant la traçabilité des documents.

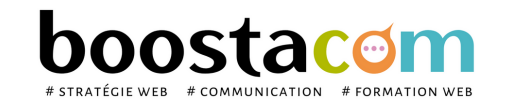

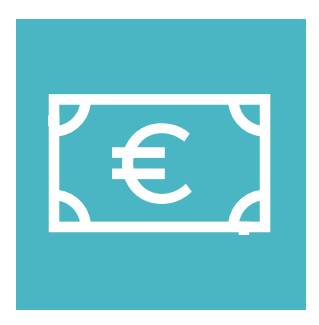

## **ACCESSIBILITÉ**

Nous mettons l'information à portée de tous pour faciliter la compréhension et le passage à l'action.

# **ORGANISME CERTIFIÉ QUALIOPI**

## **Notre organisme est certifié QUALIOPI depuis le 01/10/2020 au titre de la catégorie Action de formation.**

# **Nos formations sont éligibles à un financement afin que le coût de formation soit pris en charge par les fonds publics (20% à 100 %)**

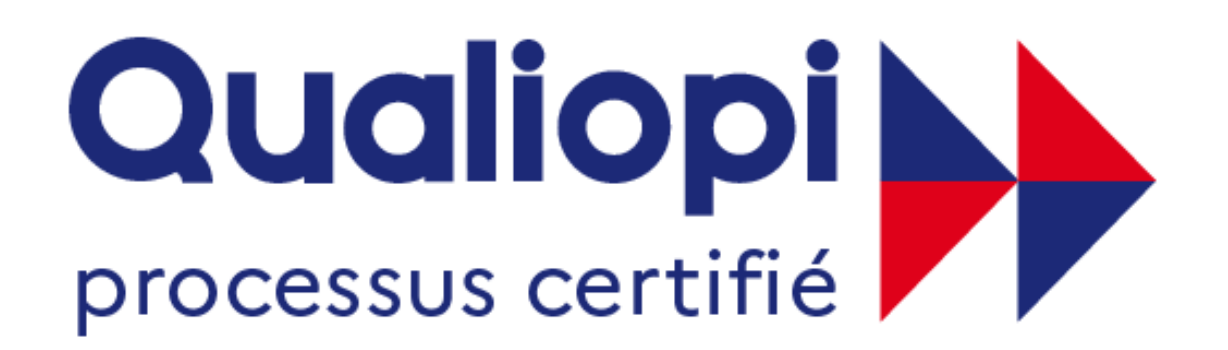

## **ES RÉPUBLIQUE FRANÇAISE**

Salariés ou indépendants : la demande doit s'effectuer au **minimum 6 semaines avant la**

- 
- **date prévue de la formation** auprès de votre OPCO.
- connaître l'OPCO qui gère vos droits à formation.
- 

**Comment connaître vos droits à formation ?** se renseigner auprès de votre comptable pour

**Boostacom monte votre dossier de formation pour la demande de financement** :

convention de formation, programme, éléments demandés par l'OPCO... nous sommes là pour vous aider!

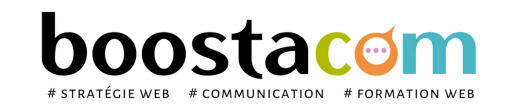

La certification qualité a été délivrée au titre de la catégorie d'actions suivante : ACTIONS DE FORMATION

Grâce à cette certification, nous sommes référencés auprès des financeurs publics et paritaires : OPCO, Pôle emploi, Caisse des Dépôts, Régions et Collectivités.

# **NOTRE ÉQUIPE**

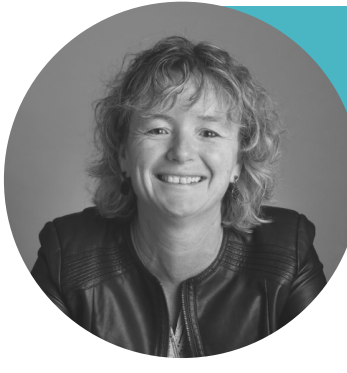

**CECILE TABARIN** c.tabarin@boostacom.fr 06 26 94 14 19

**Digital, marketing & communication, e-commerce + de 30 ans d'expérience**

**Experte en :**

- **Maîtrise marketing et communication**
- **Enseignante en Bachelor et Master I II – matières digitales**
- **Certification SendInblue, Hubspot (2021)**

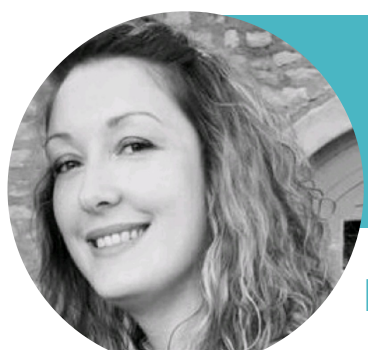

*Stratégie digitale - E-commerce - Webmarketing - Réseaux sociaux - SEO & écriture web - Marketing - Communication cross-canal - B2B - B2C*

> **CINDY MARMORAT** c.marmorat@boostacom.fr 06 24 30 72 42

**Digital, marketing & communication, e-commerce 15 ans d'expérience**

**Experte en :**

- **Licence Marketing, Communication et Publicité**
- **Certification SendInBlue (2021)**

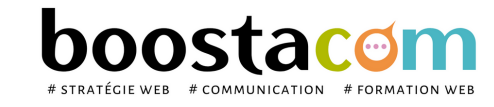

Les programmes de formation sont régulièrement remis à jour - La version disponible sur le site internet [www.boostacom.fr](http://www.boostacom.fr/) fait foi. Créé le 09.11.2018. V30 mise à jour le 20/06/22 CM 250 chemin de Seillères 38160 Chatte - Tel 06 26 94 14 19 - contact@boostacom.fr - Organisme formateur n° 843 806 495 38 - cet enregistrement de vaut pas agrément de l'Etat - Organisme certifié Qualiopi pour les actions de

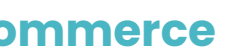

Stratégie digitale - E-commerce - Webmarketing - Réseaux sociaux - SEO & écriture web - Marketing - Communication cross-canal

# **CATALOGUE DE FORMATIONS**

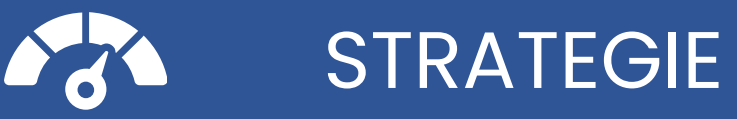

- S.2 Construire sa stratégie digitale
- S.3 Définir son plan de communication annuel

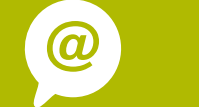

- W.3A Wordpress 1 : gérer un site vitrine
- W.3B Wordpress 2 : gérer une e-boutique
- W.5 Google Analytics : suivre sa performance
- W.6 SEA Google Adwords : démarrer les achats

## de mots-clés

- W.7 SEO : optimiser son référencement naturel
- W.8 Newsletter : concevoir avec Mailchimp

## E-REPUTATION (OP MARKETING EDITORIAL) NET GRAPHISME M.1 - Construire sa stratégie éditoriale sur le web W.9 - Le picture marketing pour les réseaux sociaux W.9B - CANVA : créer des supports print & web W.10 - CANVA : créer une vidéo

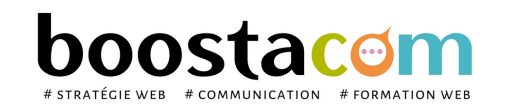

Les programmes de formation sont régulièrement remis à jour - La version disponible sur le site internet [www.boostacom.fr](http://www.boostacom.fr/) fait foi. Créé le 09.11.2018. V30 mise à jour le 20/06/22 CM 250 chemin de Seillères 38160 Chatte - Tel 06 26 94 14 19 - contact@boostacom.fr - Organisme formateur n° 843 806 495 38 - cet enregistrement de vaut pas agrément de l'Etat - Organisme certifié Qualiopi pour les actions de

- R.8 Google My Business et le marketing des avis
- E.1 E-réputation : surveiller et renforcer l'image

## WEBMARKETING **RESEAUX SOCIAUX** R.1A - Comprendre et démarrer sur les réseaux sociaux R.2A - Facebook 1 : créer et animer sa page R.2B - Facebook 2 : déployer ses ventes et la publicité R.3A - LinkedIn 1 : créer et animer sa page R.6 - Instagram : créer et animer sa page R.7 - YouTube : utiliser la puissance du vidéo marketing

de son entreprise sur le web

# **NOS CLIENTS ONT APPRECIÉ LA FORMATION**

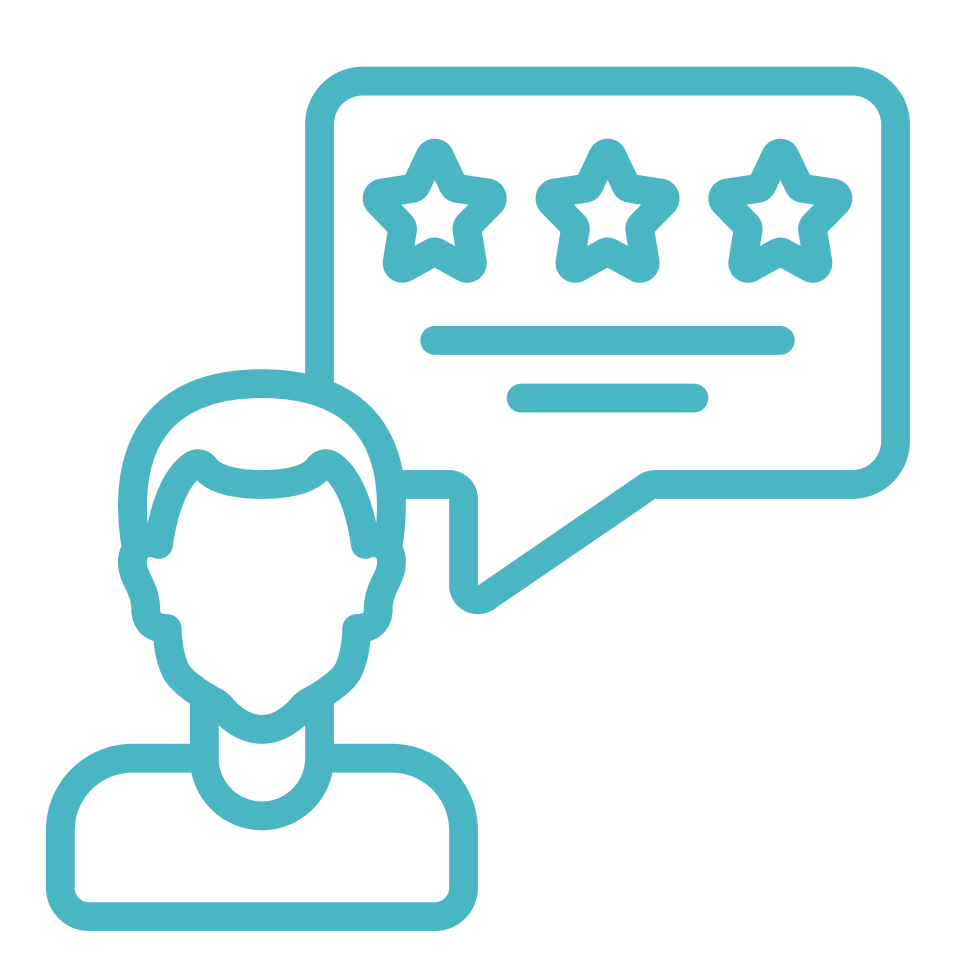

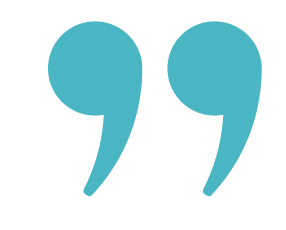

*J' ai bénéficié d' un bon accompagnement avec Boostacom et c 'est important à mes yeux. - E.Perez (AISG)*

*J' ai apprécié que la formation soit basée sur le cas pratique de mon entreprise. - L.Palluel (Dakota Pub)*

*La formation était au-delà de nos espérances. C'était très complet. - J.Choteau (Vision Plus)*

Consultez notre enquête globale de [satisfaction](https://www.boostacom.fr/wp-content/uploads/2022/01/Satisfaction-et-performance-2021-1.pdf) 2021 sur www.boostacom.fr ! . 98 % de clients satisfaits à chaud en 2021 . 33 % de clients ont à nouveau suivi une formation avec notre OF

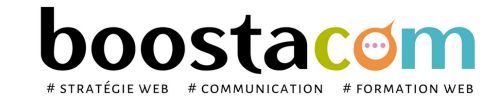

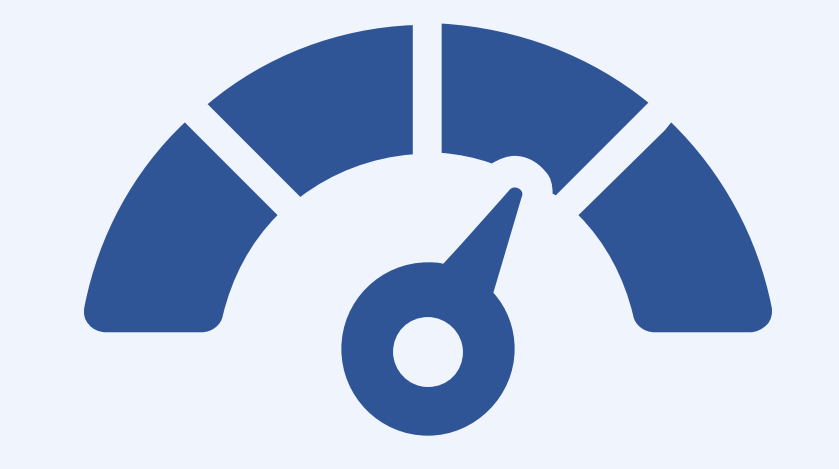

# **STRATEGIE**

Analyser son projet, Construire sa stratégie de communication

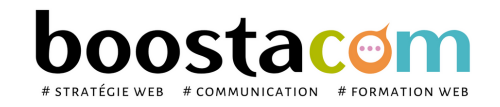

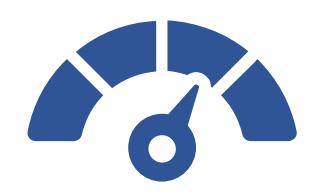

# **S.2 - Construire sa stratégie digitale**

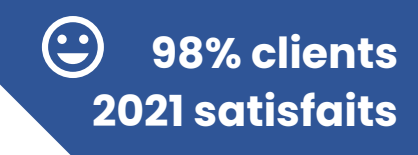

Web, mobile, catalogue, magasin… aujourd'hui, le parcours client n'est plus linéaire et les usages de consommation utilisent de multiples canaux. Du monocanal à l'omnicanal, mettez en place une stratégie efficace, exploitant la synergie de tous les leviers, online et off-line.

## **Objectifs**

- Comprendre le nouveau consom'acteur et son parcours d'achat
- Saisir les enjeux et les bénéfices du digital
- Tirer parti des différents canaux, identifier les éléments clés et construire sa stratégie
- Mesurer les résultats de ses actions

## **Contenu pédagogique** :

**Public** Dirigeant, commercial, communication et ou marketing, demandeur d'emploi. Toute personne ayant à intervenir sur internet pour son compte ou celui de son entreprise.

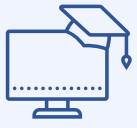

- **Cerner les enjeux du digital dans sa stratégie** : L'état des lieux et les chiffres clés en France et à l'International. Le consommateur 3.0 : ATAWAD, SOLOMO, ROPO... Le consom'acteur, le e-shopper, l'acheteur BtoB. Du FMOT au ZMOT et cross canal. L'Inbound marketing. Les dernières tendances : commerce connecté, Web to Store... Brainstorming sur les possibilités du digital au sein de son entreprise.
- **Evaluer le degré de maturité digitale de son entreprise**.
- **Bâtir sa stratégie digitale** : Positionnement de l'entreprise : SWOT, PESTEL... Benchmark, comment le réaliser ? Définition d'objectifs SMART. Les techniques de référencement, clés de la visibilité digitale de l'entreprise. Paid, Owned et Earn Media (POEM), les principes d'acquisition.
- **Tirer parti des différents canaux** : les canaux physiques > les magasins, le catalogue, le drive, les call centers… les canaux virtuels > le dispositif digital, réseaux sociaux, chats, QR codes, avis vérifiés, la digitalisation du point de vente, les objets connectés. Cartogaphier le parcours d'achat et améliorer sa communication à chaque étape.
- **Définition d'un plan marketing digital** : Actions et supports Budgets Mesure de performance ROI et ROA.

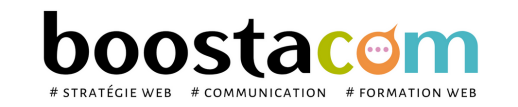

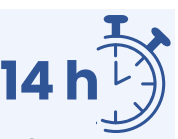

- Atelier partagé > 4 x 3,5h Plusieurs entreprises : 980  $\epsilon$ /pers
- You & me > 14h Juste votre entreprise : 1 700  $\epsilon$  pour 1 à 4 pers

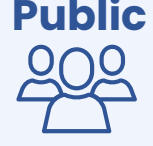

## **2 formules**

- **Prérequis** : Etre à l'aise avec internet.
- **Lieu & horaires** : Sur site client ou en salle extérieure. 9h-12h30 et 13h30-17h
- **Organisation pédagogique** : Présentiel intra-entreprise ou inter-entreprises, en continu ou discontinu
- **Moyens Pédagogiques** : Exposés, suivis de travaux d'application accompagnés, collectifs ou individuels sur des situations concrètes. Remise de supports et aide-mémoire conçus pour faciliter l'après formation
- **Moyens Techniques** : wi-fi et vidéoprojecteur. Apporter son PC portable ou sa tablette
- **Encadrement** : formateur professionnel diplômé Bac +5
- **Suivi d'exécution** : Feuille de présence par demi-journée et remise d'attestation de fin de formation
- **Moyens d'évaluation** : Recueil des attentes et besoins à l'inscription, test de positionnement, évaluation écrite des acquis, recueil des appréciations

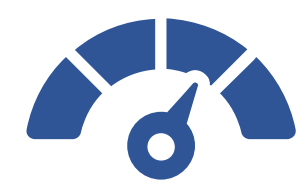

# **S.3 - Définir son plan de communication annuel**

Donnez du sens et de la cohérence à vos actions de communication ! Découvrez une méthodologie rigoureuse pour maîtriser le cycle de la communication et faire vivre votre communication tout au long de l'année sur tous les canaux.

## **Objectifs**

- Réaliser le diagnostic de communication
- Définir ses objectifs et les publics cibles des actions de communication
- Développer le mix-communication : quel message, quel canal, quel moment
- Construire le plan de communication
- Planifier et mesurer les actions de communication

## **Contenu pédagogique** :

- **Cerner les enjeux de la communication** : les missions, les différents types de plans. Les étapes de la construction d'un plan de com'. Les fondamentaux de la communication : ses évolutions, les acteurs.
- **Etablir un diagnostic de communication** : Analyse de l'existant : outils, moyens, freins, blocages. Forces et faiblesses de l'entreprise. Concurrence et contexte. Image perçue et de la notoriété. *Analyse SWOT, autodiagnostic de l'existant*
- **Déterminer les publics et formuler des objectifs mesurables** : Etude et segmentation des publics internes et externes. Détermination des cibles prioritaires. Définir les objectifs en fonction des publics ciblés. Positionnement de l'image et des messages clés. *Définir des objectifs de communication et les messages associés.*
- **Choisir le bon mix-communication** : Les différents médias. Choisir et optimiser les types d'actions possibles. Organiser le plan éditorial : site internet et réseaux sociaux.
- **Construire le plan de communication** : Définir le déroulement opérationnel. Planifier et budgéter les actions. Etablir le calendrier, définir les responsabilités, évaluer les ressources. Suivre et mesurer les actions. *Réaliser le calendrier, tableau des indicateurs, check liste suivi.*

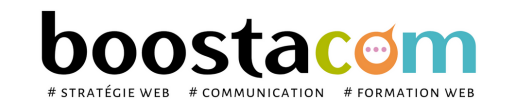

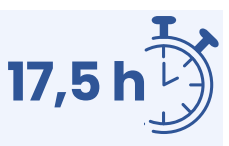

Dirigeant, commercial, communication et ou marketing, demandeur d'emploi, créateur d'entreprise.

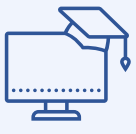

**100% clients**

**2021 satisfaits**

- Atelier partagé > 5 x 3,5h Plusieurs entreprises : 1 225  $\epsilon$ /pers
- You & me > 17,5h Juste votre entreprise : 2 125  $\epsilon$  pour 1 à 4 pers

## **2 formules**

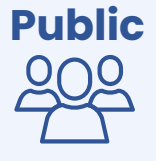

- **Prérequis** : Etre à l'aise avec internet.
- **Lieu & horaires** : Sur site client ou en salle extérieure. 9h-12h30 et 13h30-17h
- **Organisation pédagogique** : Présentiel intra-entreprise ou inter-entreprises, en continu ou discontinu
- **Moyens Pédagogiques** : Exposés, suivis de travaux d'application accompagnés, collectifs ou individuels sur des situations concrètes. Remise de supports et aide-mémoire conçus pour faciliter l'après formation
- **Moyens Techniques** : wi-fi et vidéoprojecteur. Apporter son PC portable ou sa tablette
- **Encadrement** : formateur professionnel diplômé Bac +5
- **Suivi d'exécution** : Feuille de présence par demi-journée et remise d'attestation de fin de formation
- **Moyens d'évaluation** : Recueil des attentes et besoins à l'inscription, test de positionnement, évaluation écrite des acquis, recueil des appréciations

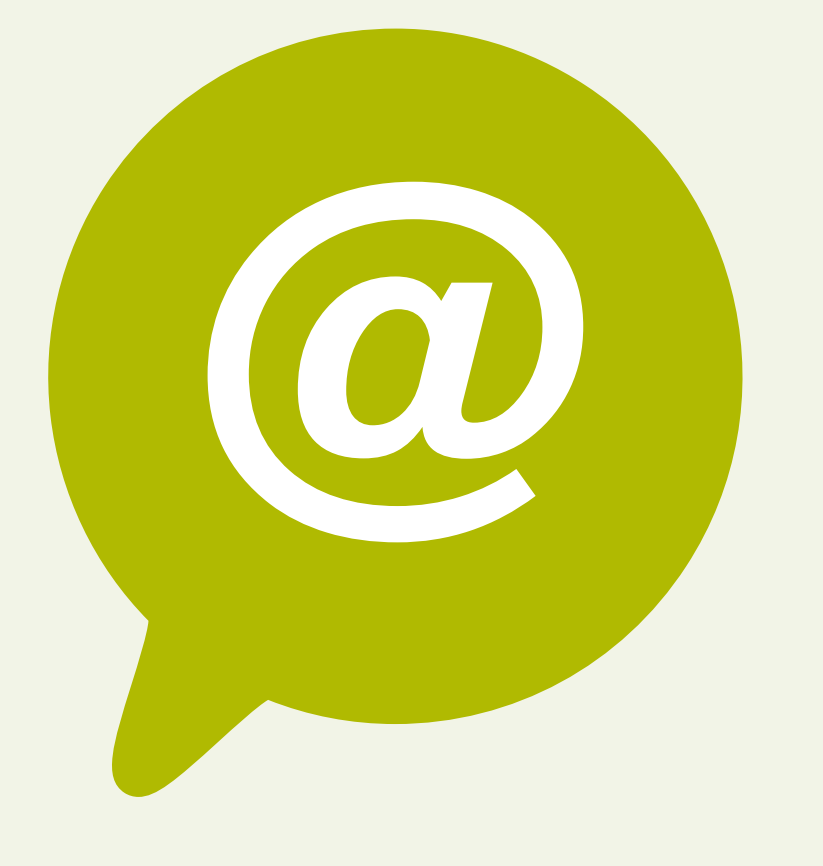

# **WEBMARKETING**

- Comprendre les usages sur internet
- Développer sa présence digitale

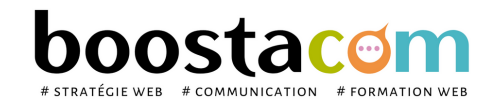

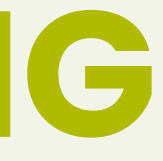

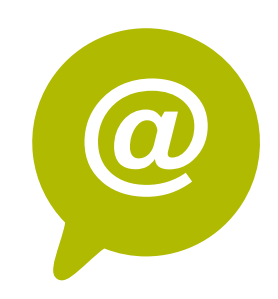

## **W.3A - Wordpress 1 : Gérer un site vitrine**

Comment faire vivre votre site en répondant à la stratégie de votre entreprise et attirer les visiteurs ? Choix des sujets, écriture, intégration du contenu, optimisation des images, référencement... autant de paramètres à prendre en compte. Apprentissage des fonctionnalités du backoffice Wordpress. Une formation pour être autonome et faire de son site, un véritable outil de communication, attractif et efficace.

## **Objectifs**

- Connaître et maîtriser l'interface Wordpress
- Rédiger une actualité, un contenu de page sous Wordpress
- Mettre à jour son site : photos, contenu dans les pages
- Optimiser le référencement de son site internet

## **Contenu pédagogique** :

- **Présentation du back office** : Environnement Wordpress
- **Fonctionnalités principales de Wordpress** : Modifier une page / Créer une actualité / Mettre un lien / Optimiser sa photo / Bases de html / Modification rapide / Trucs et astuces
- **Préparer son image pour le site** : Formats d'images / Redimensionner et recadrer avec IloveIMG / Mettre à jour la galerie ou le portfolio / intégrer les images / intégrer les pdf
- **Travailler le référencement** avec Yoast SEO
- **Construire un calendrier éditorial**, animer son site internet
- **Optimiser son site avec les réseaux sociaux** : Interactions site internet et réseaux sociaux
- **Mesurer la performance de son site** : Google Analytics : fonctions principales Interprétations des statistiques.

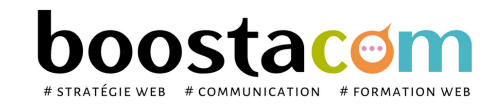

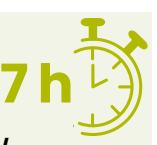

- Atelier partagé > 2 x 3,5h Plusieurs entreprises : 490  $\epsilon$ /pers
- You & me > 7h Juste votre entreprise : 850  $\epsilon$  pour 1 à 4 pers

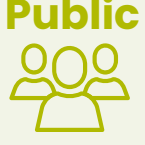

Toute personne animant un site internet. Dirigeant, **Public** commercial, communication et ou marketing, demandeur d'emploi.

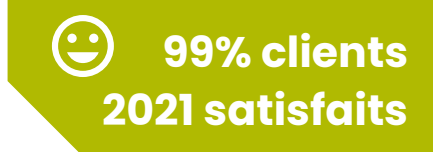

## **2 formules**

- **Prérequis** : Etre à l'aise avec internet. Avoir un site internet Wordpress. Avoir un compte YouTube et ses identifiants d'accès si le site contient des vidéos
- **Lieu & horaires** : Sur site client ou en salle extérieure. 9h-12h30 et 13h30-17h
- **Organisation pédagogique** : Présentiel intra-entreprise ou inter-entreprises, en continu ou discontinu
- **Moyens Pédagogiques** : Exposés, suivis de travaux d'application accompagnés, collectifs ou individuels sur des situations concrètes. Remise de supports et aide-mémoire conçus pour faciliter l'après formation
- **Moyens Techniques** : wi-fi et vidéoprojecteur. Apporter son PC portable ou sa tablette
- **Encadrement** : formateur professionnel diplômé Bac +5
- **Suivi d'exécution** : Feuille de présence par demi-journée et remise d'attestation de fin de formation
- **Moyens d'évaluation** : Recueil des attentes et besoins à l'inscription, test de positionnement, évaluation écrite des acquis, recueil des appréciations

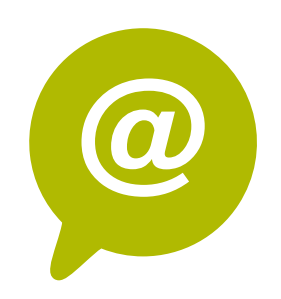

## **W.3B - Wordpress 2 : Gérer une e-boutique Wordpress**

Wordpress est le CMS de création de site internet le plus utilisé au monde aujourd'hui. Facile d'utilisation, Woo-Commerce vous permet d'être autonome dans la mise à jour de votre e-boutique et de gérer clients et produits.

## **Objectifs**

- Connaître et maîtriser l'interface Wordpress
- Rédiger une actualité, un contenu de page sous Wordpress
- Mettre à jour son site : photos, contenu dans les pages
- Optimiser le référencement de son site internet
- A la fin de la formation, le stagiaire saura animer et effectuer les mises à jour de son site Wordpress vitrine

## **Contenu pédagogique** :

- **Présentation du back office Woo-commerce** : Commandes, clients, produits, stock
- **Fonctionnalités principales de Wordpress** : Export / Import / Créer une fiche produit / Ecrire le texte produit / Code Promo
- **Relation client digitale** : Règlement RGPD | Obligations légales du vendeur | Bonnes pratiques ecommerce | Comprendre le tunnel de commande |
- **Animer ses ventes avec la publicité digitale** : promotion des ventes | remarketing | Emailing | Retargeting | Partenariats | Adwords | Mailing adressé
- **Optimiser ses ventes avec les réseaux sociaux** : Interactions boutique et réseaux
- **Mesurer la performance de sa e-boutique** : Indicateurs à surveiller

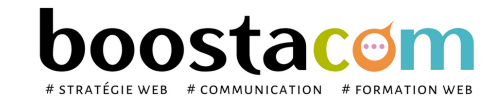

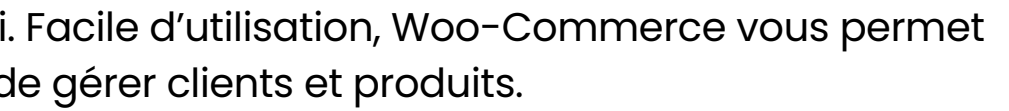

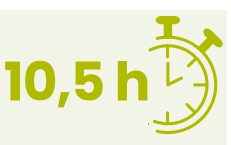

**100% clients**

**2020 satisfaits**

- Atelier partagé > 3 x 3,5h Plusieurs entreprises : 735  $\epsilon$ /pers
- You & me > 10,5h Juste votre entreprise : 1 275  $\epsilon$  pour 1 à 4 pers

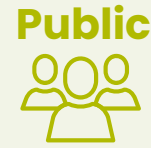

## **2 formules**

## **Organisation pédagogique**

- **Prérequis** : Etre à l'aise avec internet. Avoir un site internet Wordpress.
- **Lieu & horaires** : Sur site client ou en salle extérieure. 9h-12h30 et 13h30-17h
- **Organisation pédagogique** : Présentiel intra-entreprise ou inter-entreprises, en continu ou discontinu
- **Moyens Pédagogiques** : Exposés, suivis de travaux d'application accompagnés, collectifs ou individuels sur des situations concrètes. Remise de supports et aide-mémoire conçus pour faciliter l'après formation
- **Moyens Techniques** : wi-fi et vidéoprojecteur. Apporter son PC portable ou sa tablette
- **Encadrement** : formateur professionnel diplômé Bac +5
- **Suivi d'exécution** : Feuille de présence par demi-journée et remise d'attestation de fin de formation
- **Moyens d'évaluation** : Recueil des attentes et besoins à l'inscription, test de positionnement, évaluation écrite des acquis, recueil des appréciations

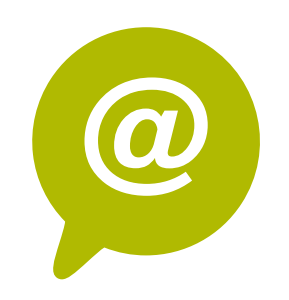

# **W.5 - Google Analytics : Suivre la performance d'un site**

Posséder un site internet c'est bien… suivre ses performances régulièrement et l'optimiser c'est mieux ! Application gratuite de la suite Google, Google Analytics permet de contrôler très précisément les indicateurs clés de votre site internet, qu'il soit vitrine ou marchands, et de mettre en place les actions pour booster votre trafic. Un outil indispensable de la boîte à outil webmarketing !

## **Objectifs**

- Maîtriser les fonctions de base de Google Analytics
- Suivre et analyser le trafic de votre site web
- Mettre en place des tableaux de bords décisionnels
- Optimiser son ROI en améliorant les performances du site

## **Contenu pédagogique** :

- Atelier partagé > 2 x 3,5h Plusieurs entreprises : 490 €/pers
- You & me > 7h Juste votre entreprise : 850  $\epsilon$  pour 1 à 4 pers

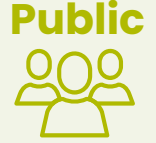

- **Comprendre l'Analytics** : métriques de volume, métriques d'intérêt; vocabulaire du trafic manager
- **Google Analytics** : créer et paramétrer son compte, fonctionnement de base
- **Analyser les statistiques de trafic** : volumes de trafic, sources de trafic, trafic mobile, trafic des réseaux sociaux, analyse comparative par période.
- **Analyser le contenu** : taux de rebond, temps passé par page, schéma de navigation (entrées et sorties), analyse du contenu page par page
- **Comprendre le concept de taux de conversion** : schéma de vie du client > du lead au client, définition du taux de conversion en environnement e-commerce, en environnement BotB et BtoC
- **Définir ses objectifs Analytics**
- **Paramétrer Google Analytics** : paramétrer un rapport automatique / associer Google Analytics et Google Adwords.

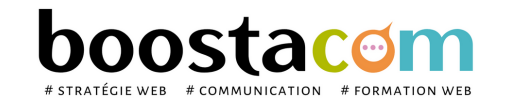

**100% clients**

**2021 satisfaits**

**7 h**

 $\boldsymbol{\Theta}$ 

## **2 formules**

## **Organisation pédagogique**

- **Prérequis** : Etre à l'aise avec internet. Avoir un site internet Wordpress.
- **Lieu & horaires** : Sur site client ou en salle extérieure. 9h-12h30 et 13h30-17h
- **Organisation pédagogique** : Présentiel intra-entreprise ou inter-entreprises, en continu ou discontinu
- **Moyens Pédagogiques** : Exposés, suivis de travaux d'application accompagnés, collectifs ou individuels sur des situations concrètes. Remise de supports et aide-mémoire conçus pour faciliter l'après formation
- **Moyens Techniques** : wi-fi et vidéoprojecteur. Apporter son PC portable ou sa tablette
- **Encadrement** : formateur professionnel diplômé Bac +5
- **Suivi d'exécution** : Feuille de présence par demi-journée et remise d'attestation de fin de formation
- **Moyens d'évaluation** : Recueil des attentes et besoins à l'inscription, test de positionnement, évaluation écrite des acquis, recueil des appréciations

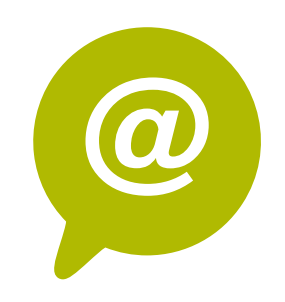

## **W.6 - SEA Google Adwords : démarrer l' achat de mots clés**

- Vous familiariser avec les annonces Google Adwords
- Etre en mesure de gérer vous-même vos campagnes Adwords et d'en mesurer les résultats
- Connaître les outils et leviers qui peuvent aider à optimiser vos campagnes
- · Inscrire vos campagnes Adwords dans votre stratégie globale de trafic

S'il est facile d'investir la totalité de son budget marketing dans ses campagnes Google Adwords sans résultats probants, il est plus difficile de rentabiliser efficacement son investissement. En suivant notre formation d'une journée sur Google Adwords dédiée aux débutants, vous aurez en main tous les éléments pour créer, analyser et optimiser la performance de vos campagnes SEA.

## **Objectifs**

## **Contenu pédagogique** :

- **14 h**
- Atelier partagé > 4 x 3,5h Plusieurs entreprises : 980  $\epsilon$ /pers
- You & me > 14h Juste votre entreprise : 1 700  $\epsilon$  pour 1 à 4 pers

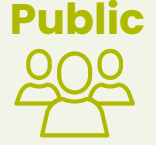

- **Introduction à Adwords** : enjeux SEO et SEA, les dernières évolutions Adwords
- **La structure du compte Adwords** : CPC, CTR, Clics, Conversion, CPA
- **Les fondamentaux Adwords** : bien choisir ses mots clés avant de lancer ses campagnes
- **Comprendre le système d'enchères** : répartition des enchères
- **Appréhender le Quality Score** : comment se calcule le QS, comment l'optimiser
- **Rédiger son annonce** : bonnes pratiques de rédaction, annonces textuelles, annonces mobiles, extension d'annonce, les pages d'atterrissage (landing page)
- **Cibler son annonce** : les différents modes de ciblage, zones, calendrier de diffusion
- **Créer une campagne** : exercice pratique création d'une campagne type
- **Mesurer l'efficacité des campagnes** : paramétrer un rapport automatique / associer Google Analytics et Google Adwords. Suivi des indicateurs.

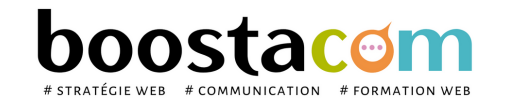

## **NOUVEAUTE 2022**

## **2 formules**

## **Organisation pédagogique**

- **Prérequis** : Etre à l'aise avec internet. Avoir un site internet Wordpress.
- **Lieu & horaires** : Sur site client ou en salle extérieure. 9h-12h30 et 13h30-17h
- **Organisation pédagogique** : Présentiel intra-entreprise ou inter-entreprises, en continu ou discontinu
- **Moyens Pédagogiques** : Exposés, suivis de travaux d'application accompagnés, collectifs ou individuels sur des situations concrètes. Remise de supports et aide-mémoire conçus pour faciliter l'après formation
- **Moyens Techniques** : wi-fi et vidéoprojecteur. Apporter son PC portable ou sa tablette
- **Encadrement** : formateur professionnel diplômé Bac +5
- **Suivi d'exécution** : Feuille de présence par demi-journée et remise d'attestation de fin de formation
- **Moyens d'évaluation** : Recueil des attentes et besoins à l'inscription, test de positionnement, évaluation écrite des acquis, recueil des appréciations

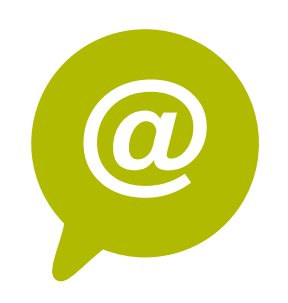

# **W.7 - SEO : Optimiser le référencement naturel du site**

Le nombre de sites internet augmente, la compétition pour les premières places dans les moteurs de recherche est de plus en plus rude. Google pénalise les tricheurs et les sites mal conçus. Connaître les techniques de référencement, produire un contenu « Google friendly », mettre en place un « maillage » efficace devient indispensable pour qu'une entreprise existe sur le web.

## **Objectifs**

- Comprendre la notion de SEO et ses implications dans le succès d'un site internet
- Connaitre les bonnes pratiques d'écriture web et d'optimisation par les balises.
- Savoir rédiger pour le web
- Analyser l'efficacité de son SEO

## **Contenu pédagogique** :

- Atelier partagé > 4 x 3,5h Plusieurs entreprises : 980 €/pers
- You & me > 14h Juste votre entreprise : 1 700  $\epsilon$  pour 1 à 4 pers

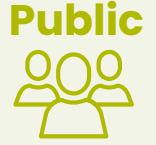

- **Le référencement** : Définition et lexique / Les enjeux / Fonctionnement des moteurs de recherche / / L'algorithme Google / Fonctionnement des internautes / SEO VS SEA
- **Les composantes du référencement naturel** : Connaître les principales composantes du référencement naturel / L'importance de Google My Business / L'importance du blog / Cas particulier : site E-commerce
- **SEO & Stratégie de contenu** : Les différents types de requêtes / Les différents types de résultats de la SERP / Les différents types de contenus
- **La recherche de mots clés** : Les outils / Les différentes catégories de mots clés / Evaluer l'intérêt des mots clés / La stratégie de mots clés
- **Ecriture web** : Rédiger correctement pour google / Renseigner les balises SEO
- **Autres composantes importantes** : L'expérience utilisateur (UX) / Off site / Robots / Les outils
- **Analyse des performances** : Quel résultat attendre / les outils de performance

**Cas pratique** : Audit de site / Exercice pratique d'écriture web

Ce programmes est susceptible d'évoluer en fonction de l'actualité - La version disponible sur le site internet [www.boostacom.fr](http://www.boostacom.fr/) fait foi. Créé le 09.11.2018. V30 mise à jour le 20/06/22 CM 250 chemin de Seillères 38160 Chatte - Tel 06 26 94 14 19 - contact@boostacom.fr - Organisme formateur n° 843 806 495 38 - cet enregistrement de vaut pas agrément de l'Etat - Organisme certifié Qualiopi pour les actions de

## *JOUR 1*

## *JOUR 2*

**100% clients**

**2021 satisfaits**

 $\boldsymbol{\Theta}$ 

**14 h**

## **2 formules**

## **Organisation pédagogique**

- **Prérequis** : Etre à l'aise avec internet. Avoir un site internet Wordpress.
- **Lieu & horaires** : Sur site client ou en salle extérieure. 9h-12h30 et 13h30-17h
- **Organisation pédagogique** : Présentiel intra-entreprise ou inter-entreprises, en continu ou discontinu
- **Moyens Pédagogiques** : Exposés, suivis de travaux d'application accompagnés, collectifs ou individuels sur des situations concrètes. Remise de supports et aide-mémoire conçus pour faciliter l'après formation
- **Moyens Techniques** : wi-fi et vidéoprojecteur. Apporter son PC portable ou sa tablette
- **Encadrement** : formateur professionnel diplômé Bac +5
- **Suivi d'exécution** : Feuille de présence par demi-journée et remise d'attestation de fin de formation
- **Moyens d'évaluation** : Recueil des attentes et besoins à l'inscription, test de positionnement, évaluation écrite des acquis, recueil des appréciations

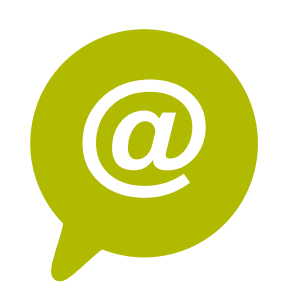

## **W.8 – Newsletter : concevoir avec Mailchimp**

Bien que décrié, l'emailing reste le moyen de contact commercial le plus efficace, utilisé à bon escient et avec les bonnes pratiques. L'emailing reste un moyen réactif, traçable et peu coûteux, pour développer la communication de la PME.

## **Objectifs**

- Connaître les bonnes pratiques de rédaction d'un emailing
- Créer un emailing professionnel html à partir d'un template
- Savoir utiliser Mailchimp ou Sendinblue pour créer et envoyer son emailing
- Analyser les retombées de son emailing

## **Contenu pédagogique** :

- Atelier partagé > 4 x 3,5h Plusieurs entreprises : 980 €/pers
- You & me > 14h Juste votre entreprise : 1 700  $\epsilon$  pour 1 à 4 pers

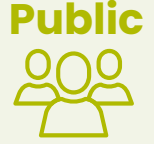

- **Contexte législatif** : Audit du contexte de l'entreprise et de sa base de données contact- Moyens de collecte on et off-line - Déclaration CNIL – Opt-in et Opt-out
- **Construire et optimiser sa base de données**
- **Rédiger son emailing** : Copy stratégie Objet Sender Contenu Liens Ergonomie Equilibre texte / photos
- **Emailing de conquête vs emailing de fidélisation** : trigger marketing Etudier le cycle de vie du client et construire ses scénarios.
- **Concevoir et envoyer son emailing** : Présentation de 2 outils : mailchimp et sendinblue. Adresse du sender – fonctionnalités de mailchimp – Préparation des images – intégration de la base de données - tests –
- **Erreurs à éviter et analyser ses résultats** : les "metrics" incontournables / Mesurer son ROI
- **Les fonctionnalités sociales de l'emailing**

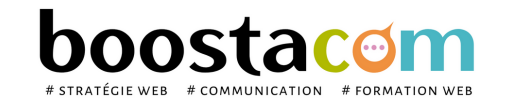

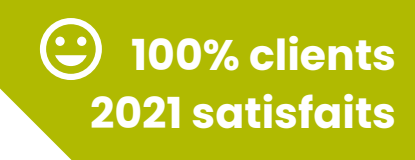

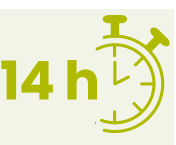

## **2 formules**

## **Organisation pédagogique**

- **Prérequis** : Etre à l'aise avec internet, le traitement des images et les fichiers de base de données
- **Lieu & horaires** : Sur site client ou en salle extérieure. 9h-12h30 et 13h30-17h
- **Organisation pédagogique** : Présentiel intra-entreprise ou inter-entreprises, en continu ou discontinu
- **Moyens Pédagogiques** : Exposés, suivis de travaux d'application accompagnés, collectifs ou individuels sur des situations concrètes. Remise de supports et aide-mémoire conçus pour faciliter l'après formation
- **Moyens Techniques** : wi-fi et vidéoprojecteur. Apporter son PC portable ou sa tablette
- **Encadrement** : formateur professionnel diplômé Bac +5
- **Suivi d'exécution** : Feuille de présence par demi-journée et remise d'attestation de fin de formation
- **Moyens d'évaluation** : Recueil des attentes et besoins à l'inscription, test de positionnement, évaluation écrite des acquis, recueil des appréciations

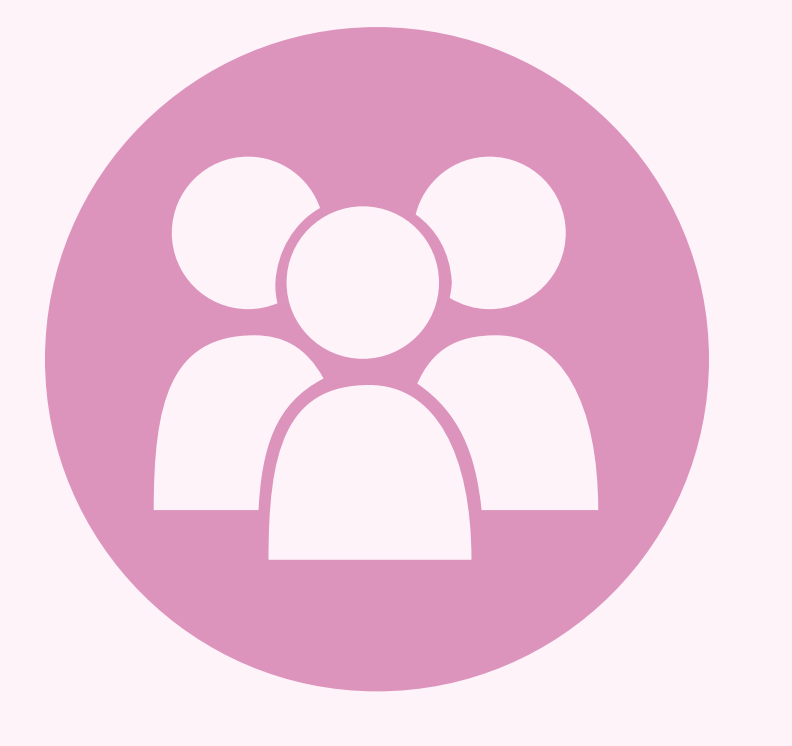

# **RÉSEAUX SOCIAUX**

Comprendre les réseaux sociaux Utiliser les réseaux sociaux en mode professionnel

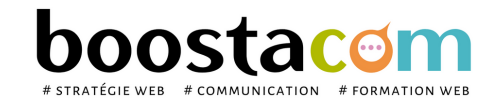

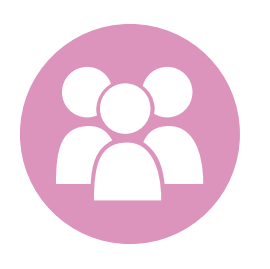

## **R.1A- Comprendre et démarrer sur les réseaux sociaux**

Aujourd'hui, 78% des Français utilisent les réseaux sociaux, 4 milliards de vidéos sont visionnées chaque jour sur YouTube, et 80% des entreprises utilisent le « Social Media » pour recruter. « Fish where the fishes are »… désormais, nos clients et prospects sont sur les réseaux sociaux. Que l'on soit une entreprise BtoC ou BtoB, bien connaître les réseaux sociaux et leurs usages est incontournable pour développer son activité.

## **Objectifs**

- Mesurer les enjeux du digital et des médias sociaux
- Se familiariser avec les réseaux sociaux et leur mode de fonctionnement
- Dresser le panorama des bonnes pratiques
- Construire une stratégie Social Media pertinente

## **Contenu pédagogique** :

- **Identifier les nouveaux usages du digital Web 3.0** : définition et usages / Marketing émotionnel / Les réseaux sociaux dans le dispositif de communication de l'entreprise. / La nouvelle relation marque et consomm'acteur
- **Rôle des réseaux sociaux** : Impact des réseaux sociaux sur la stratégie digitale et le référencement / Le social gaming / Le Social Shopping. / Générer des leads en BtoB avec les médias sociaux.
- **Cartographie des media sociaux** : Facebook, Google My Business, Twitter, Linkedin, Pinterest, Instagram, Youtube, Snapchat, Tiktok. / Quel réseau social pour quelle utilité ? / Construire sa stratégie en BtoB et BtoC
- **Les essentiels du post Social Media** : Ecrire vite et bien / Trouver le ton juste entre proximité et respect / Le pouvoir des images et de la video / Bonnes pratiques de publication.
- **Définir sa stratégie Social Media** : objectifs, charte éditoriale, calendrier éditorial.

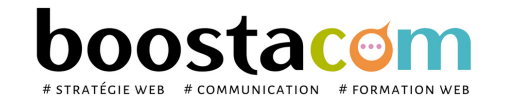

**7 h**

**99% clients**

**2021 satisfaits**

**Public** Dirigeant, commercial, manager ou assistant communication et marketing, demandeur d'emploi. Toute personne animant des réseaux sociaux.

## **2 formules**

- Atelier partagé > 2 x 3,5h Plusieurs entreprises : 490  $\epsilon$ /pers
- You & me > 7h Juste votre entreprise : 850  $\epsilon$  pour 1 à 4 pers

- **Prérequis** : Etre à l'aise avec internet. Posséder un compte Facebook personnel actif, créer sa page avant la séance si elle n'existe pas.
- **Lieu & horaires** : Sur site client ou en salle extérieure. 9h-12h30 et 13h30-17h
- **Organisation pédagogique** : Présentiel intra-entreprise ou inter-entreprises, en continu ou discontinu
- **Moyens Pédagogiques** : Exposés, suivis de travaux d'application accompagnés, collectifs ou individuels sur des situations concrètes. Remise de supports et aide-mémoire conçus pour faciliter l'après formation
- **Moyens Techniques** : wi-fi et vidéoprojecteur. Apporter son PC portable ou sa tablette
- **Encadrement** : formateur professionnel diplômé Bac +5
- **Suivi d'exécution** : Feuille de présence par demi-journée et remise d'attestation de fin de formation
- **Moyens d'évaluation** : Recueil des attentes et besoins à l'inscription, test de positionnement, évaluation écrite des acquis, recueil des appréciations

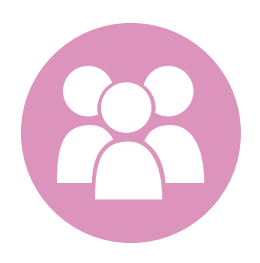

# **R.2A - Facebook 1 : démarrer sa page professionnelle**

Plus de 30 millions d'entreprises ont une page professionnelle sur Facebook. Il faut donc en comprendre les enjeux, adopter les bonnes pratiques pour fédérer sa communauté.

## **Objectifs**

- Comprendre comment utiliser Facebook dans son activité professionnelle
- Paramétrer et renseigner sa page professionnelle
- Publier et animer sa page, agrandir sa communauté
- Savoir mesurer la performance de ses actions sur Facebook

## **Contenu pédagogique** :

- **Introduction à l'usage de Facebook** : Facebook aujourd'hui / Usages / Lexique Facebook / Visibilité et algorythme de Facebook
- **Auditer et paramétrer ma page** : Paramétrages de la Fanpage / Présentation de l'interface / Audit et Autodiagnostic d'efficacité / Comment augmenter sa communauté : Recruter mes Fans / Comprendre le profil de mes Fans / **Lieu & horaires** : Sur site client ou en salle extérieure. 9h-12h30 et 13h30-17h elle n'existe pas.
- **Construire sa stratégie éditoriale** : Quels sujets choisir ? / Stratégie et calendrier éditorial / Fonctions de publications / Bonnes Pratiques / Répondre aux commentaires
- **Facebook Ads** : Le post sponsorisé paramétrage d'une campagne « simple » suivi de performance
- **Mesurer la performance de ses actions** : Suivre et analyser les statistiques, la e-réputation et les avis.

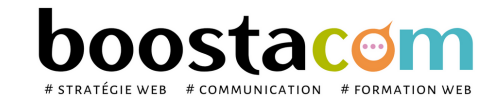

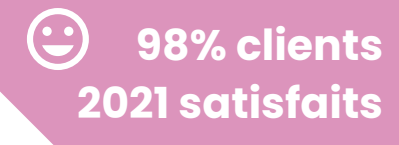

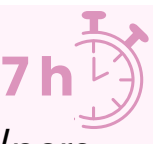

- Atelier partagé > 2 x 3,5h Plusieurs entreprises : 490  $\epsilon$ /pers
- You & me > 7h Juste votre entreprise : 850  $\epsilon$  pour 1 à 4 pers

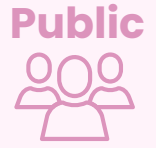

**Public** Dirigeant, commercial, manager ou assistant communication et marketing, demandeur d'emploi. Toute personne animant des réseaux sociaux.

## **2 formules**

- **Prérequis** : Etre à l'aise avec internet. Posséder un compte Facebook personnel actif, créer sa page avant la séance si
- **Organisation pédagogique** : Présentiel intra-entreprise ou inter-entreprises, en continu ou discontinu
- **Moyens Pédagogiques** : Exposés, suivis de travaux d'application accompagnés, collectifs ou individuels sur des situations concrètes. Remise de supports et aide-mémoire conçus pour faciliter l'après formation
- **Moyens Techniques** : wi-fi et vidéoprojecteur. Apporter son PC portable ou sa tablette
- **Encadrement** : formateur professionnel diplômé Bac +5
- **Suivi d'exécution** : Feuille de présence par demi-journée et remise d'attestation de fin de formation
- **Moyens d'évaluation** : Recueil des attentes et besoins à l'inscription, test de positionnement, évaluation écrite des acquis, recueil des appréciations

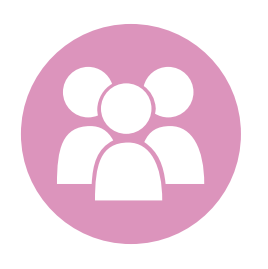

## **R.2B - Facebook 2 : Déployer ses ventes et la publicité**

Depuis plusieurs années, Facebook déploie une série de fonctionnalités de « social selling ». Comment vendre sur Facebook et faire la promotion de ses produits avec la publicité ? Une formation pour exploiter toute la puissance commerciale de Facebook.

## **Objectifs**

- Comprendre comment utiliser Facebook dans son activité professionnelle
- Connaître les fonctionnalités avancées : publicité, market place
- Analyser quand la publicité est opportune et savoir en tirer des résultats
- Savoir mesurer la performance de ses ventes sur Facebook

## **Contenu pédagogique** :

- **Comment augmenter ma communauté** : Recruter mes Fans / Comprendre le profil de mes Fans / Rendre visible ma Fanpage / Construire ma stratégie de visibilité / Le capital sympathie.
- **Organiser un jeu concours** : législation, 15 mécaniques de jeux performantes, les plateformes spécialisées.
- **Visibilité sur Facebook ?** : L'algorithme de Facebook et les limites de l'effet d'écho.
- **Faire de la publicité sur Facebook** : Pourquoi et quand faire de la publicité ? Quels objectifs et quel retour. Créer mon post sponsorisé. Créer ma campagne..
- **Les différents types de post publicitaire** : Typologie Exemples de publicité efficaces. Les jeux concours
- **Le market place Facebook** : Quel type d'utilisation ? Quels résultats espérer ? Comment construire une annonce
- **Mesurer sa performance** : Suivre et analyser les statistiques de sa page professionnelle.

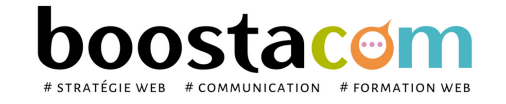

**100% clients**

**2021 satisfaits**

- Atelier partagé > 2 x 3,5h Plusieurs entreprises : 490  $\epsilon$ /pers
- You & me > 7h Juste votre entreprise : 850  $\epsilon$  pour 1 à 4 pers

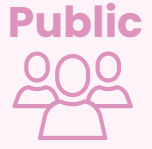

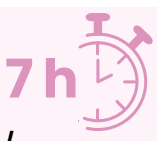

**Public** Dirigeant, commercial, manager ou assistant communication et marketing, demandeur d'emploi. Toute personne animant des réseaux sociaux.

## **2 formules**

- **Prérequis** : Etre à l'aise avec internet. Posséder un compte Facebook pro et avoir suivi le Niveau 1.
- **Lieu & horaires** : Sur site client ou en salle extérieure. 9h-12h30 et 13h30-17h
- **Organisation pédagogique** : Présentiel intra-entreprise ou inter-entreprises, en continu ou discontinu
- **Moyens Pédagogiques** : Exposés, suivis de travaux d'application accompagnés, collectifs ou individuels sur des situations concrètes. Remise de supports et aide-mémoire conçus pour faciliter l'après formation
- **Moyens Techniques** : wi-fi et vidéoprojecteur. Apporter son PC portable ou sa tablette
- **Encadrement** : formateur professionnel diplômé Bac +5
- **Suivi d'exécution** : Feuille de présence par demi-journée et remise d'attestation de fin de formation
- **Moyens d'évaluation** : Recueil des attentes et besoins à l'inscription, test de positionnement, évaluation écrite des acquis, recueil des appréciations

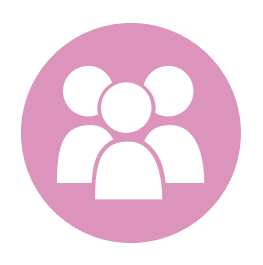

## **R.3A – LinkedIn 1 : Créer et animer son compte personnel**

LinkedIn, réseau social professionnel est un réseau en développement très efficace pour renforcer son image d'expert, être visible, recruter... Une formation pour prendre en main LinkedIn, ses codes, usages et fonctionnalités

## **Objectifs**

- Comprendre les usages et le potentiel de Linkedln en prospection ou recherche d'emploi
- Comprendre les différences entre compte personnel et page entreprise
- Maximiser l'utilisation d'un compte le compte premium
- Donner de la visibilité à son profil
- A la fin de la formation, le stagiaire saura se servir de LinkedIn pour augmenter sa communauté et maximiser sa zone de prospection

## **Contenu pédagogique** :

- **Présentation LinkedIn** : Chiffres clés / Quelle utilisation pour quel objectif : mode passif, réactif, actif / Usages du profil personnel, du compte premium, de la page entreprise
- **Optimiser son profil** : Définir ses forces clés / Mettre en valeur son profil professionnel / Paramétrer son profil Linkedln. / Principales fonctionnalités /
- **Construire son réseau** : Qui inviter ? Comment inviter ? Faire des recommandations ? Evaluation de la force de son profil (SSI)
- **Publier du contenu impactant** : Stratégie de contenu / Augmenter la portée de ses posts / Bonnes pratiques de publication.
- **Prospecter avec LinkedIn** : Formuler son positionnement commercial : critères de ciblage / Rechercher les contacts qualifiés / Utiliser les fonctions avancées de filtre / La publicité sur Linkedin
- **Se fixer des objectifs et suivre les résultats**

**97% clients**

**2021 satisfaits**

- Atelier partagé > 2 x 3,5h Plusieurs entreprises : 490  $\epsilon$ /pers
- You & me > 7h Juste votre entreprise : 850  $\epsilon$  pour 1 à 4 pers

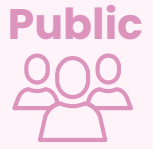

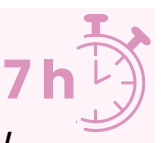

**Public** Dirigeant, commercial, manager ou assistant communication et marketing, demandeur d'emploi. Toute personne animant des réseaux sociaux.

## **2 formules**

- **Prérequis** : Etre à l'aise avec internet. Posséder un compte LinkedIn personnel actif, créer sa page avant la séance si elle n'existe pas.
- **Lieu & horaires** : Sur site client ou en salle extérieure. 9h-12h30 et 13h30-17h
- **Organisation pédagogique** : Présentiel intra-entreprise ou inter-entreprises, en continu ou discontinu
- **Moyens Pédagogiques** : Exposés, suivis de travaux d'application accompagnés, collectifs ou individuels sur des situations concrètes. Remise de supports et aide-mémoire conçus pour faciliter l'après formation
- **Moyens Techniques** : wi-fi et vidéoprojecteur. Apporter son PC portable ou sa tablette
- **Encadrement** : formateur professionnel diplômé Bac +5
- **Suivi d'exécution** : Feuille de présence par demi-journée et remise d'attestation de fin de formation
- **Moyens d'évaluation** : Recueil des attentes et besoins à l'inscription, test de positionnement, évaluation écrite des acquis, recueil des appréciations

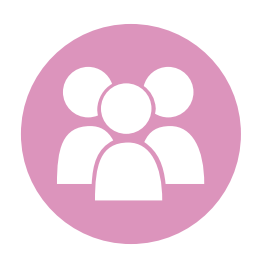

# **R.6 - Instagram : Créer et animer sa page**

Instagram est le réseau social d'influence sur smartphone, qui repose sur le visuel avant tout et s'adresse à une cible jeune. Apprenez à l'utiliser, au service d'une meilleure notoriété et visibilité pour votre entreprise et savoir identifier les influenceurs et échanger avec eux.

## **Objectifs**

- Exploiter le potentiel d'Instagram pour améliorer sa visibilité et notoriété
- Faire de la veille sur Instagram et identifier les influenceurs
- Optimiser sa prise de parole et augmenter son nombre d'abonnés

## **Contenu pédagogique** :

- **Définir une stratégie de présence sur Instagram** : Rappel des usages clés sur Instagram / Définition et optimisation de sa stratégie éditoriale / Faire cohabiter Instagram et les autres réseaux sociaux.
- **Prendre en main Instagram à travers des comptes emblématiques** : La veille / Les filtres / Les hashtags et les @mention / Trending topics / Les styles de vie
- **Nouer des relations avec les influenceurs** : Identifier les influenceurs et leurs centres d'intérêts / Contacter les influenceurs / Animer sa relation avec les influenceurs.
- **La publication sur Instagram** : Création de photos et de filtres / les hashtags / communiquer sur son « style de vie » entreprise / la publicité.
- **Bonnes pratiques** : Développer son audience / Fréquence de publications / travail sur l'image
- **Mesurer la performance** : Statistiques avec Instagram analytics

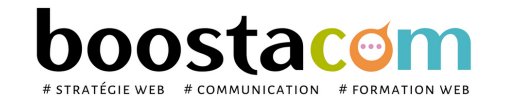

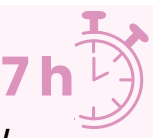

- Atelier partagé > 2 x 3,5h Plusieurs entreprises : 490  $\epsilon$ /pers
- You & me > 7h Juste votre entreprise : 850  $\epsilon$  pour 1 à 4 pers

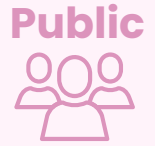

**Public** Dirigeant, commercial, manager ou assistant communication et marketing, demandeur d'emploi. Toute personne animant des réseaux sociaux.

## **2 formules**

- **Prérequis** : Etre à l'aise avec internet. Posséder un compte Instagram personnel actif, créer sa page avant la séance si elle n'existe pas.
- **Lieu & horaires** : Sur site client ou en salle extérieure. 9h-12h30 et 13h30-17h
- **Organisation pédagogique** : Présentiel intra-entreprise ou inter-entreprises, en continu ou discontinu
- **Moyens Pédagogiques** : Exposés, suivis de travaux d'application accompagnés, collectifs ou individuels sur des situations concrètes. Remise de supports et aide-mémoire conçus pour faciliter l'après formation
- **Moyens Techniques** : wi-fi et vidéoprojecteur. Apporter son PC portable ou sa tablette
- **Encadrement** : formateur professionnel diplômé Bac +5
- **Suivi d'exécution** : Feuille de présence par demi-journée et remise d'attestation de fin de formation
- **Moyens d'évaluation** : Recueil des attentes et besoins à l'inscription, test de positionnement, évaluation écrite des acquis, recueil des appréciations

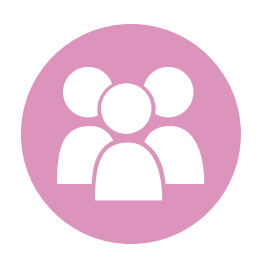

# **R.7 – YouTube : Utiliser la puissance du vidéo marketing**

YouTube est le réseau social d'influence vidéo par excellence. Apprendre à l'utiliser, optimiser la diffusion d'une vidéo, lancer une campagne de publicité ou identifier les influenceurs sont autant d'actions, qui permettront d'augmenter votre visibilité et votre référencement.

## **Objectifs**

- Exploiter le potentiel de YouTube pour améliorer sa visibilité et notoriété
- Faire de la veille sur YouTube et identifier les influenceurs
- Optimiser sa prise de parole et augmenter son nombre d'abonnés

## **Contenu pédagogique** :

- **Définir une stratégie de présence sur YouTube** : Rappel des usages clés sur YouTube / Définition et optimisation de sa stratégie éditoriale / Faire cohabiter YouTube et les autres réseaux sociaux.
- **Prendre en main YouTube à travers des comptes emblématiques** : La veille / Video search / Les mots clés / Trending topics
- **Nouer des relations avec les influenceurs** : Identifier les influenceurs et leurs centres d'intérêts / Contacter les influenceurs / Animer sa relation avec les influenceurs.
- **La publication sur YouTube** : Compte institutionnel / télécharger ses vidéos / partager ses vidéos / intégrer de la musique / télécharger des vidéos / la publicité.
- **Bonnes pratiques** : Best practices / l'interface click-to-play : faire ressortir ses vidéos face aux concurrents / améliorer ses vues
- **Mesurer la performance de ses actions** : Statistiques sur YouTube (Adwords, YouTube Ads)

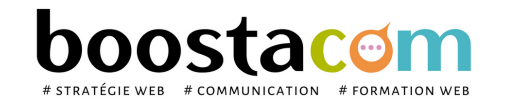

**100% clients**

**2021 satisfaits**

- Atelier partagé > 2 x 3,5h Plusieurs entreprises : 490  $\epsilon$ /pers
- You & me > 7h Juste votre entreprise : 850  $\epsilon$  pour 1 à 4 pers

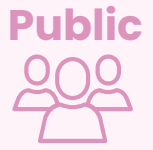

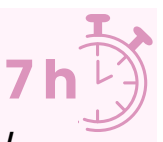

**Public** Dirigeant, commercial, manager ou assistant communication et marketing, demandeur d'emploi. Toute personne animant des réseaux sociaux.

## **2 formules**

- **Prérequis** : Etre à l'aise avec internet. Posséder un compte YouTube personnel actif, créer sa page avant la séance si elle n'existe pas. Avoir les identifiants d'accès au compte
- **Lieu & horaires** : Sur site client ou en salle extérieure. 9h-12h30 et 13h30-17h
- **Organisation pédagogique** : Présentiel intra-entreprise ou inter-entreprises, en continu ou discontinu
- **Moyens Pédagogiques** : Exposés, suivis de travaux d'application accompagnés, collectifs ou individuels sur des situations concrètes. Remise de supports et aide-mémoire conçus pour faciliter l'après formation
- **Moyens Techniques** : wi-fi et vidéoprojecteur. Apporter son PC portable ou sa tablette
- **Encadrement** : formateur professionnel diplômé Bac +5
- **Suivi d'exécution** : Feuille de présence par demi-journée et remise d'attestation de fin de formation
- **Moyens d'évaluation** : Recueil des attentes et besoins à l'inscription, test de positionnement, évaluation écrite des acquis, recueil des appréciations

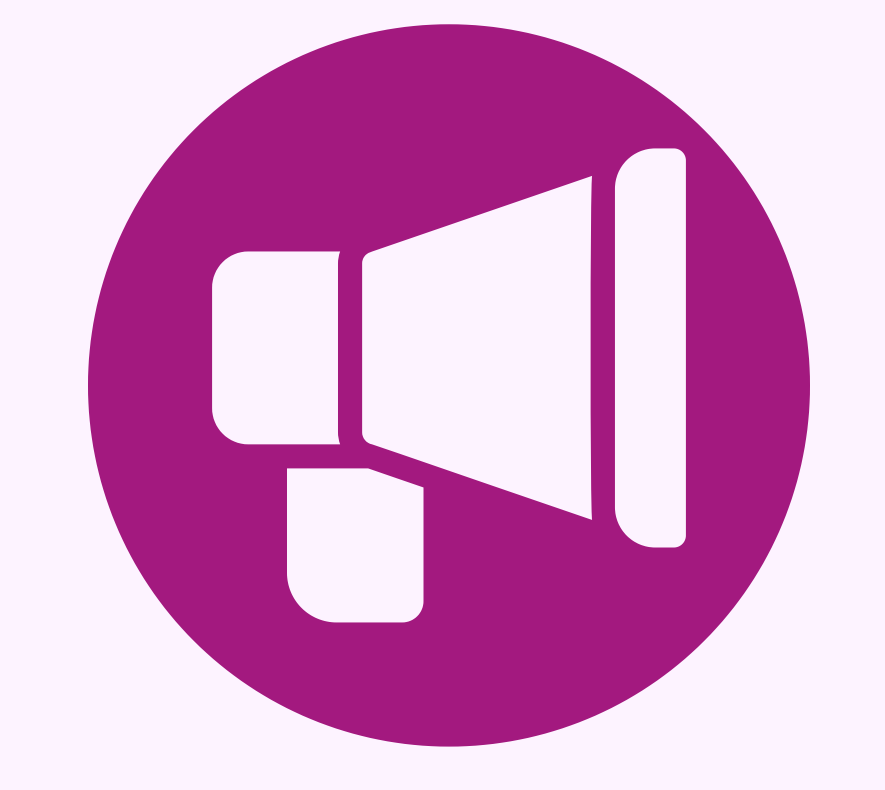

# **E-RÉPUTATION**

# Gérer et valoriser sa e-réputation

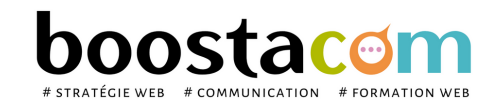

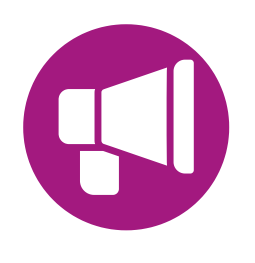

# **R.8 – Le marketing des avis et Google My Business : Susciter et utiliser les avis pour vendre**

- Comprendre le rôle des avis dans la relation client et le développement commercial
- Découvrir le fonctionnement de Google My Business et savoir compléter sa fiche
- Rendre sa présentation originale et référençable sur Google
- Savoir actualiser sa fiche Google My Business au quotidien
- Savoir gérer ses avis

YouTube est le réseau social d'influence vidéo par excellence. Apprendre à l'utiliser, optimiser la diffusion d'une vidéo, lancer une campagne de publicité ou identifier les influenceurs sont autant d'actions, qui permettront d'augmenter votre visibilité et votre référencement.

## **Objectifs**

## **Contenu pédagogique** :

- **Avis et e-réputation : des éléments essentiels aujourd'hui**. Définition de l'e-réputation. L'impact des sites d'avis sur la marque. Le consomm'acteur : influence et gestion des avis. Exploiter les avis clients : norme AFNOR et nouvelle réglementation. Le rôle des salariés et les risques potentiels. Le capital sympathie de l'entreprise. Mesure de la e-réputation et force de l'identité numérique avec un grille d'analyse
- F**ondamentaux de Google My Business** : Caractéristiques / Référencer ses adresses et ses localisations sur Google / La vitrine de son entreprise / / Améliorer son référencement local
- **Créer sa fiche Google My Business** : Choisir les bonnes photos / Se présenter sur Google + / S'enregistrer avec des points de vente multiples / Publier du contenu / Intégrer Google Maps
- **E-reputation** : Gérer la relation client / comment gérer les avis négatifs / Mettre en place un dispositif de veille.
- **Lien avec d'autres plateformes** : Youtube / Google + / Gestion des infos locales
- **Mesurer la performance de ses actions** : Statistiques

**100% clients**

**2021 satisfaits**

- Atelier partagé > 2 x 3,5h Plusieurs entreprises : 490  $\epsilon$ /pers
- You & me > 7h Juste votre entreprise : 850  $\epsilon$  pour 1 à 4 pers

**7 h**

**Public** Dirigeant, commercial, manager ou assistant communication et marketing, demandeur d'emploi. Toute personne animant des réseaux sociaux.

## **2 formules**

- **Prérequis** : Etre à l'aise avec internet. Avoir ouvert sa page Google My Business avant la séance.
- **Lieu & horaires** : Sur site client ou en salle extérieure. 9h-12h30 et 13h30-17h
- **Organisation pédagogique** : Présentiel intra-entreprise ou inter-entreprises, en continu ou discontinu
- **Moyens Pédagogiques** : Exposés, suivis de travaux d'application accompagnés, collectifs ou individuels sur des situations concrètes. Remise de supports et aide-mémoire conçus pour faciliter l'après formation
- **Moyens Techniques** : wi-fi et vidéoprojecteur. Apporter son PC portable ou sa tablette
- **Encadrement** : formateur professionnel diplômé Bac +5
- **Suivi d'exécution** : Feuille de présence par demi-journée et remise d'attestation de fin de formation
- **Moyens d'évaluation** : Recueil des attentes et besoins à l'inscription, test de positionnement, évaluation écrite des acquis, recueil des appréciations

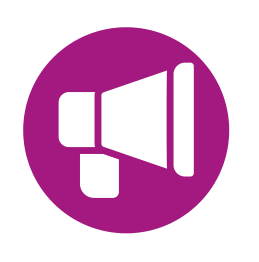

# **E. 1 – E-réputation : contrôler l'image de son entreprise sur le net**

A l'heure où l'un des premiers réflexes que nous avons en rencontrant une nouvelle personne est de la "Googliser", une attention particulière doit être portée à votre image sur le web, que ce soit en tant qu'individu ou en tant qu'entreprise. Comment maîtriser les informations disponibles ? Comment gérer les informations rédigées sur vous sans votre consentement ?

## **Objectifs**

- Comprendre la problématique de l'e-réputation
- Apprendre à surveiller son image, organiser sa veille d'e-réputation
- Savoir réagir en cas de crise

## **Contenu pédagogique** :

**100% clients**

**2021 satisfaits**

- Atelier partagé > 2 x 3,5h Plusieurs entreprises : 490  $\epsilon$ /pers
- You & me > 7h Juste votre entreprise : 850  $\epsilon$  pour 1 à 4 pers

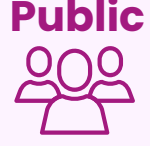

**Public** Dirigeant, commercial, communication et ou marketing, demandeur d'emploi. Toute personne ayant à intervenir sur internet pour son compte ou celui de son entreprise.

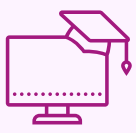

- **Introduction** : Définition de l'e-réputation / Les différents moyens de com' sur le web / Les modes de consommation du media internet / L'avènement du "consomm-acteur" / Le nouvel enjeu « l'attention marketing » / *Je mesure de la e-réputation et force de l'identité numérique avec un grille d'analyse*
- **E-réputation et réseaux sociaux** : Les grands usages des réseaux sociaux et leurs tendances actuelles. / Le poids des Google avis : focus Google My Business / Le rôle des salariés et les risques potentiels / Droit d'auteur, propriété intellectuelle, droit à l'image sur Internet. / Les aspects juridiques de l'e-réputation. *Analyse de ses pratiques social media*
- **Maîtriser sa visibilité personnelle** : Je ne veux pas être visible / Maîtriser l'information personnelle accessible via Facebook, Linkedin. *Analyse des paramétrages de ses comptes FB et LK*
- **Organiser sa veille d'e-réputation** : Surveiller ce qui se dit sur vous / Mettre en place une veille active, analyser, engager la conversation / Outils de veille (gratuits et pro). *Paramétrage Google Alerts*
- **Gérer et renforcer sa e-réputation** : Comment utiliser son droit de réponse, savoir répondre aux avis et commentaires / Comment "noyer" les retours négatifs et utiliser à son avantage le référencement. L'impact sur votre "réputation Google" / Prévoir la gestion d'une crise ou d'un bad buzz (l'organisation, les rôles, les mots de passe) *Faire une réponse à un commentaire négatif - Répondre à un commentaire Google My Business (positif )*

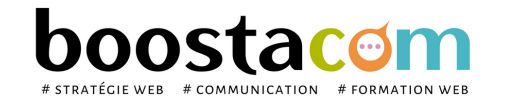

**7 h**

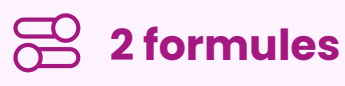

- **Prérequis** : Etre à l'aise avec internet.
- **Lieu & horaires** : Sur site client ou en salle extérieure. 9h-12h30 et 13h30-17h
- **Organisation pédagogique** : Présentiel intra-entreprise ou inter-entreprises, en continu ou discontinu
- **Moyens Pédagogiques** : Exposés, suivis de travaux d'application accompagnés, collectifs ou individuels sur des situations concrètes. Remise de supports et aide-mémoire conçus pour faciliter l'après formation
- **Moyens Techniques** : wi-fi et vidéoprojecteur. Apporter son PC portable ou sa tablette
- **Encadrement** : formateur professionnel diplômé Bac +5
- **Suivi d'exécution** : Feuille de présence par demi-journée et remise d'attestation de fin de formation
- **Moyens d'évaluation** : Recueil des attentes et besoins à l'inscription, test de positionnement, évaluation écrite des acquis, recueil des appréciations

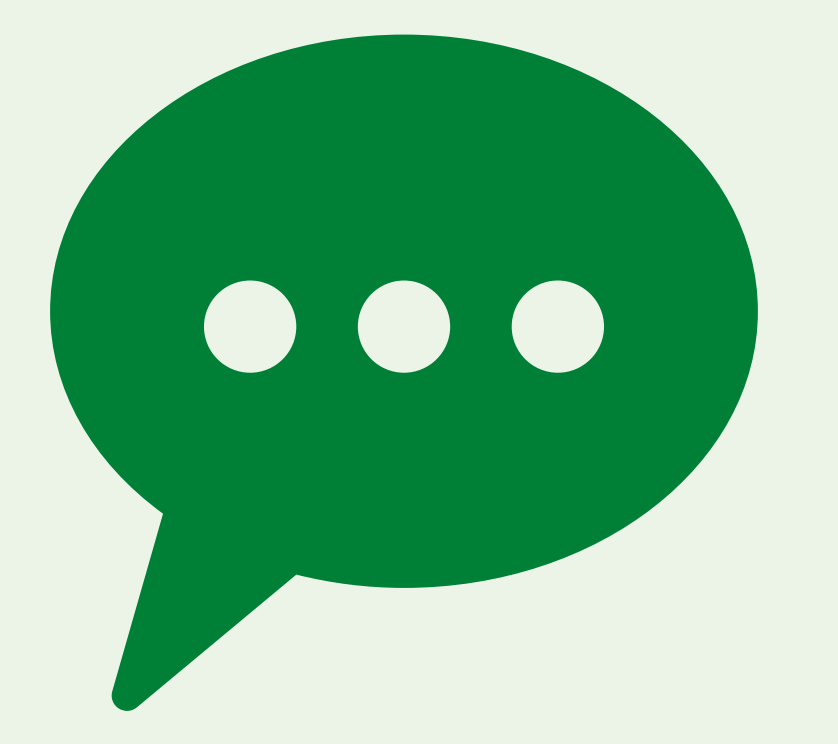

# **MARKETING ÉDITORIAL**

# Ecrire pour être lu et être vu

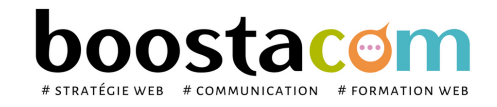

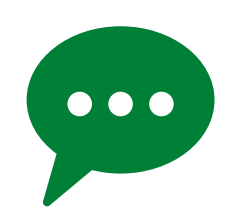

# **M.1 - Concevoir une stratégie éditoriale sur le web**

Faire venir des visiteurs sur son site internet, soigner sa e-réputation, optimiser son référencement… autant d'éléments qui dépendent d'une bonne stratégie éditoriale. Quelles sont les étapes principales pour concevoir une charte éditoriale ? Vous apprendrez à définir vos propres processus éditoriaux, à appliquer les règles d'écriture adaptées aux sites internet, et tiendrez compte des contraintes visuelles et des impératifs liés à la mobilité.

## **Objectifs**

- Concevoir et rédiger une charte éditoriale pour un site internet
- Connaître les règles d'écriture adaptées au web
- Définir des processus éditoriaux

## **Contenu pédagogique** :

- **Panorama des différents sites orientés contenus** : Importance du contenu à l'ère du web sémantique. Optimiser le contenu afin de mieux toucher ses cibles. Décryptage de ce qui fonctionne et ne fonctionne pas. Pertinence du discours. Attentes des publics. *Analyse des forces et faiblesses de sites représentatifs.*
- **Rédiger sa charte éditoriale** : Le lien avec la stratégie de l'entreprise. Les fondations : objectifs, cibles et moyens. Concevoir une charte éditoriale. Plan type : qui parle ? À qui ? De quoi ? Comment ? *Définir un ton et un traitement au sein de sa charte.*
- **Typologie des contenus et des formats** : Comprendre le rôle des différents niveaux de contenus et des différents lieux de contenu (site internet, blog, réseaux sociaux) Présentation des différents genres éditoriaux : brève, article, interview, dossier, revue de presse, post... Présentation des différents formats : titre, sous-titre, intertitre, chapeau, légende... Spécificité de la lecture à l'écran. *Identifier les différents formats.*
- **Les processus éditoriaux** : Définir ses processus éditoriaux. Les différents rôles. Le champ lexical. Le tableau éditorial. Règles d'écriture sur le web (pyramide inversée, 5W + 2H. Les 4C (Crédibitilité, Clarté, Concision, Cohérence). *Rédiger son tableau éditorial.*

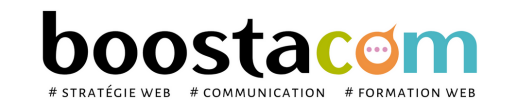

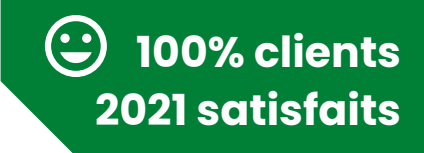

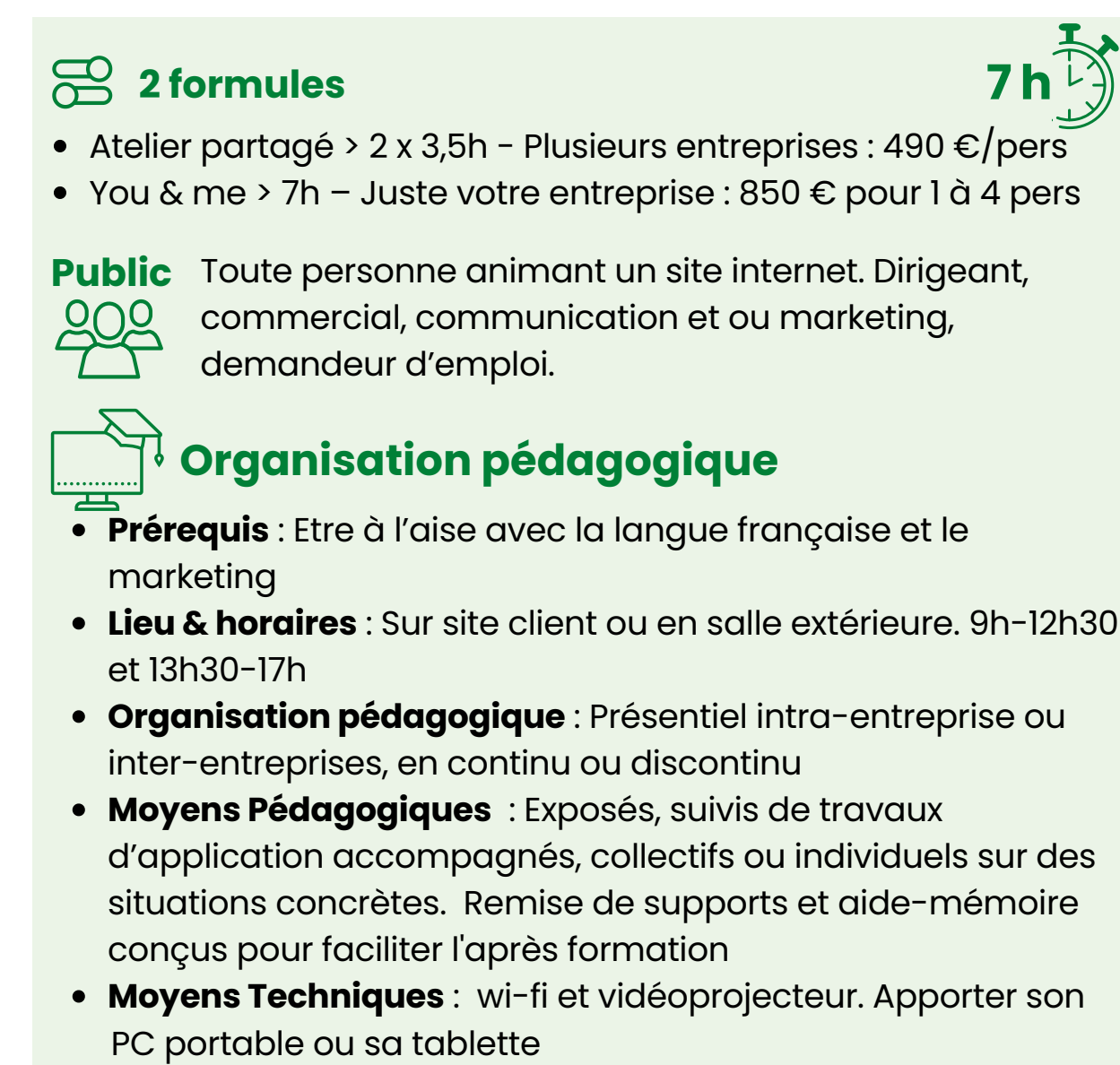

- **Encadrement** : formateur professionnel diplômé Bac +5
- **Suivi d'exécution** : Feuille de présence par demi-journée et remise d'attestation de fin de formation
- **Moyens d'évaluation** : Recueil des attentes et besoins à l'inscription, test de positionnement, évaluation écrite des acquis, recueil des appréciations

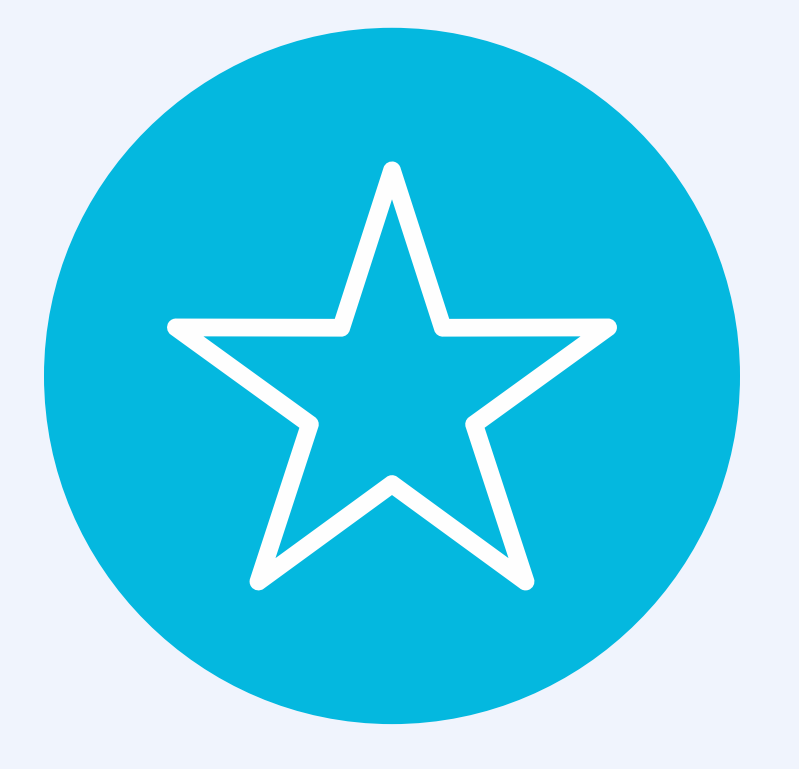

# **GRAPHISME**

Laisser parler sa créativité Etre autonome dans la création de ses supports de communication

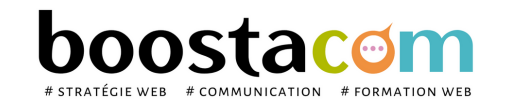

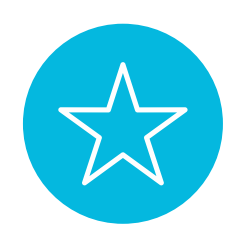

## **W9 - Communiquer par l'image sur les réseaux : Le picture marketing**

**93% clients**

**2021 satisfaits**

- Atelier partagé > 2 x 3,5h Plusieurs entreprises : 490  $\epsilon$ /pers
- You & me > 7h Juste votre entreprise : 850  $\epsilon$  pour 1 à 4 pers

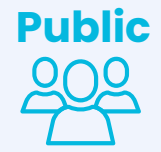

La place de l'image est prépondérante sur Internet. Une bonne image génère de l'engagement. Acquérir les fondamentaux de la prise de vue et du marketing par l'image pour être plus performant dans sa communication en ligne.

- Identifier les leviers de communication par l'image
- Apprendre les bonnes pratiques de la prise de vue et de la retouche
- Connaître les outils malins de retouche d'image
- Comprendre le picture marketing et créer un contenu adapté pour les réseaux sociaux
- Créer un univers graphique correspondant à l'entreprise

## **Objectifs**

## **Contenu pédagogique** :

- **Fondamentaux de l'usage de l'image sur internet** : Panorama de l'usage de l'image sur internet / vue d'ensemble des formats utilisés / Choisir les bons formats et les bonnes résolutions.
- **Législation et règlementation de l'image** : Création, retouche, utilisation, partages / Législation du droit à l'image / Banques d'images gratuites et achat d'images. / *Exercice pratique : recherche d'image libre de droit*
- **La prise de vue la retouche d'image** : La prise de vue : règles à respecter pour une image de qualité. / Symbolique des couleurs / Retouche d'image : applis phares et Iloveimg / *Exercice pratique : prise de vue et retouche*
- **Mon image et les réseaux sociaux** : Mettre en scène son image pour un post : bonnes pratiques et mise en forme avec Canva . Créer un univers de marque. Exercice pratique : création d'un post
- **La vidéo** : pourquoi et comment ? Règles à respecter / Videos libre de droits / Applis video phares / *Exercice pratique : utilisation d'une plateforme video*

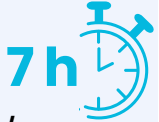

**Public** Toute personne animant un site internet. Dirigeant, commercial, communication et ou marketing, demandeur d'emploi.

## **2 formules**

- **Prérequis** : Etre à l'aise avec internet, le traitement des images
- **Lieu & horaires** : Sur site client ou en salle extérieure. 9h-12h30 et 13h30-17h
- **Organisation pédagogique** : Présentiel intra-entreprise ou inter-entreprises, en continu ou discontinu
- **Moyens Pédagogiques** : Exposés, suivis de travaux d'application accompagnés, collectifs ou individuels sur des situations concrètes. Remise de supports et aide-mémoire conçus pour faciliter l'après formation
- **Moyens Techniques** : wi-fi et vidéoprojecteur. Apporter son PC portable ou sa tablette
- **Encadrement** : formateur professionnel diplômé Bac +5
- **Suivi d'exécution** : Feuille de présence par demi-journée et remise d'attestation de fin de formation
- **Moyens d'évaluation** : Recueil des attentes et besoins à l'inscription, test de positionnement, évaluation écrite des acquis, recueil des appréciations

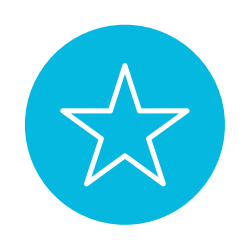

## **W9 BIS – CANVA : créer des supports de communication**

**2022**

La place de l'image est prépondérante depuis l'avènement Internet, une communication efficace et essentielle est nécessaire au développement de l'entreprise. Cette formation vous permettra d'acquérir les fondamentaux du picture marketing et de la création graphique pour concevoir des supports de communication avec Canva.

- · Identifier les leviers de la création graphique et du picture marketing
- Connaître les principes de base de la mise en page
- Créer un univers graphique correspondant à l'entreprise
- Apprendre les bonnes pratiques de la création et de la retouche avec Canva
- Savoir créer un support de communication avec Canva

## **Objectifs**

## **Contenu pédagogique :**

- **Identifier les besoins en communication et choisir le bon support** : Questions préalables à se poser / Choisir le support adapté à son objectif et son budget / Les différents supports de communication / Vue d'ensemble des formats utilisés / Législation du droit à l'image / Banques d'images gratuites et achat d'images / Mentions légales obligatoires
- **Les fondamentaux de la création graphique** : Les couleurs / Les typos / Les formes / La hiérarchie visuelle / Les images et les résolutions / La mise en page / L'identité de marque / Les étapes de création / Principes graphiques **Moyens Pédagogiques** : Exposés, suivis de travaux d'application accompagnés, collectifs ou individuels sur des situations concrètes. Remise de supports et aide-mémoire conçus pour faciliter l'après formation
- **Présentation de l'interface Canva** : Présentation de l'interface / Organisation des dossiers / Bibliothèque de modèles / Bibliothèque de photos / Les fonctions et formats d'export / Les fonctions de partage réseaux / La gestion de la charte graphique
- **Fonctions de création sur Canva** : La gestion des formats / La retouche et les fonctions d'image / Les effets sur les textes / Les fonctions de la grille de mise en page / Les fonctions d'animation –/ Exporter un document pour imprimer / Modifier un pdf

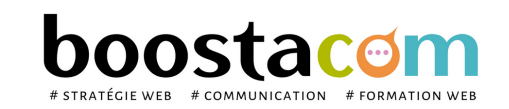

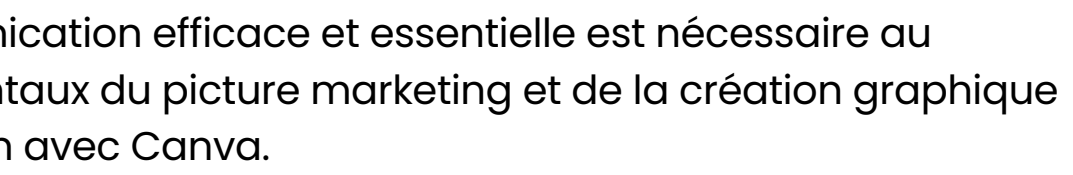

**7 h**

**Public** Toute personne animant un site internet. Dirigeant, commercial, communication et ou marketing, demandeur d'emploi.

**(C) NOUVEAUTE** 

## **2 formules**

- Atelier partagé > 2 x 3,5h Plusieurs entreprises : 490  $\epsilon$ /pers
- You & me > 7h Juste votre entreprise : 850  $\epsilon$  pour 1 à 4 pers

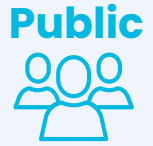

- **Prérequis** : Etre à l'aise avec internet, le traitement des images. Avoir pris un compte CANVA PRO pour un mois
- **Lieu & horaires** : Sur site client ou en salle extérieure. 9h-12h30 et 13h30-17h
- **Organisation pédagogique** : Présentiel intra-entreprise ou inter-entreprises, en continu ou discontinu
- **Moyens Techniques** : wi-fi et vidéoprojecteur. Apporter son PC portable ou sa tablette
- **Encadrement** : formateur professionnel diplômé Bac +5
- **Suivi d'exécution** : Feuille de présence par demi-journée et remise d'attestation de fin de formation
- **Moyens d'évaluation** : Recueil des attentes et besoins à l'inscription, test de positionnement, évaluation écrite des acquis, recueil des appréciations

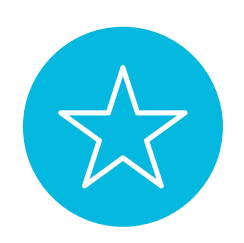

## **W10 - CANVA : créer une vidéo**

- Comprendre la puissance de la vidéo
- Connaitre les différents types de vidéo à usage professionnel et promotionnel
- Connaitre les étapes préalables de préparation de la video
- Connaitre les bonnes pratiques de tournage
- Savoir tourner une video avec son smartphone intérieur et extérieur
- Savoir importer une video sur Canva

L'utilisation de la vidéo en ligne a été multipliée par 15 en 5 ans seulement. Aujourd'hui, elle joue un rôle important dans un dispositif de communication. Cette formation vous permettra d'acquérir les fondamentaux de la création vidéo pour concevoir des vidéos avec Canva.

## **Objectifs**

## **Contenu pédagogique** :

- **Rôle de la vidéo en marketing** : la puissance de la vidéo / Les différents types de vidéos
- **Gérer un projet vidéo** : un sujet technique / Faire appel à un professionnel
- **Créer une vidéo** : la création / Les bonnes pratiques de tournage / Les fonctions d'animation sur Canva
- *Exercice pratique* : créer une vidéo sur Canva

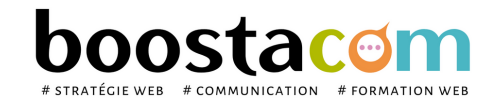

**7 h**

**(C)** NOUVEAUTE

**Public** Toute personne animant un site internet. Dirigeant, commercial, communication et ou marketing, demandeur d'emploi.

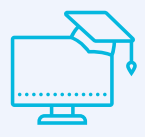

## **2 formules**

## **Organisation pédagogique**

- **Prérequis** : Etre à l'aise avec internet. Avoir pris un compte CANVA PRO pour un mois. Avoir un smartphone.
- **Lieu & horaires** : Sur site client ou en salle extérieure. 9h-12h30 et 13h30-17h
- **Organisation pédagogique** : Présentiel intra-entreprise ou inter-entreprises, en continu ou discontinu
- **Moyens Pédagogiques** : Exposés, suivis de travaux d'application accompagnés, collectifs ou individuels sur des situations concrètes. Remise de supports et aide-mémoire conçus pour faciliter l'après formation
- **Moyens Techniques** : wi-fi et vidéoprojecteur. Apporter son PC portable ou sa tablette.
- **Encadrement** : formateur professionnel diplômé Bac +5
- **Suivi d'exécution** : Feuille de présence par demi-journée et remise d'attestation de fin de formation
- **Moyens d'évaluation** : Recueil des attentes et besoins à l'inscription, test de positionnement, évaluation écrite des acquis, recueil des appréciations

**2022**

- Atelier partagé > 2 x 3,5h Plusieurs entreprises : 490  $\epsilon$ /pers
- You & me > 7h Juste votre entreprise : 850  $\epsilon$  pour 1 à 4 pers

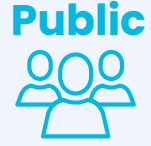

# **ILS NOUS FONT CONFIANCE**

## **ainsi que de nombreuses PME !**

Chambres de Commerce et de l'Industrie, Grandes Ecoles d'enseignement supérieur, Centre de formation pour entreprises (CNAM, CIEFA...), autant d'établissements ou d'organismes qui nous font confiance. De nombreuses PME font également appel à nous pour la formation de leurs équipes.

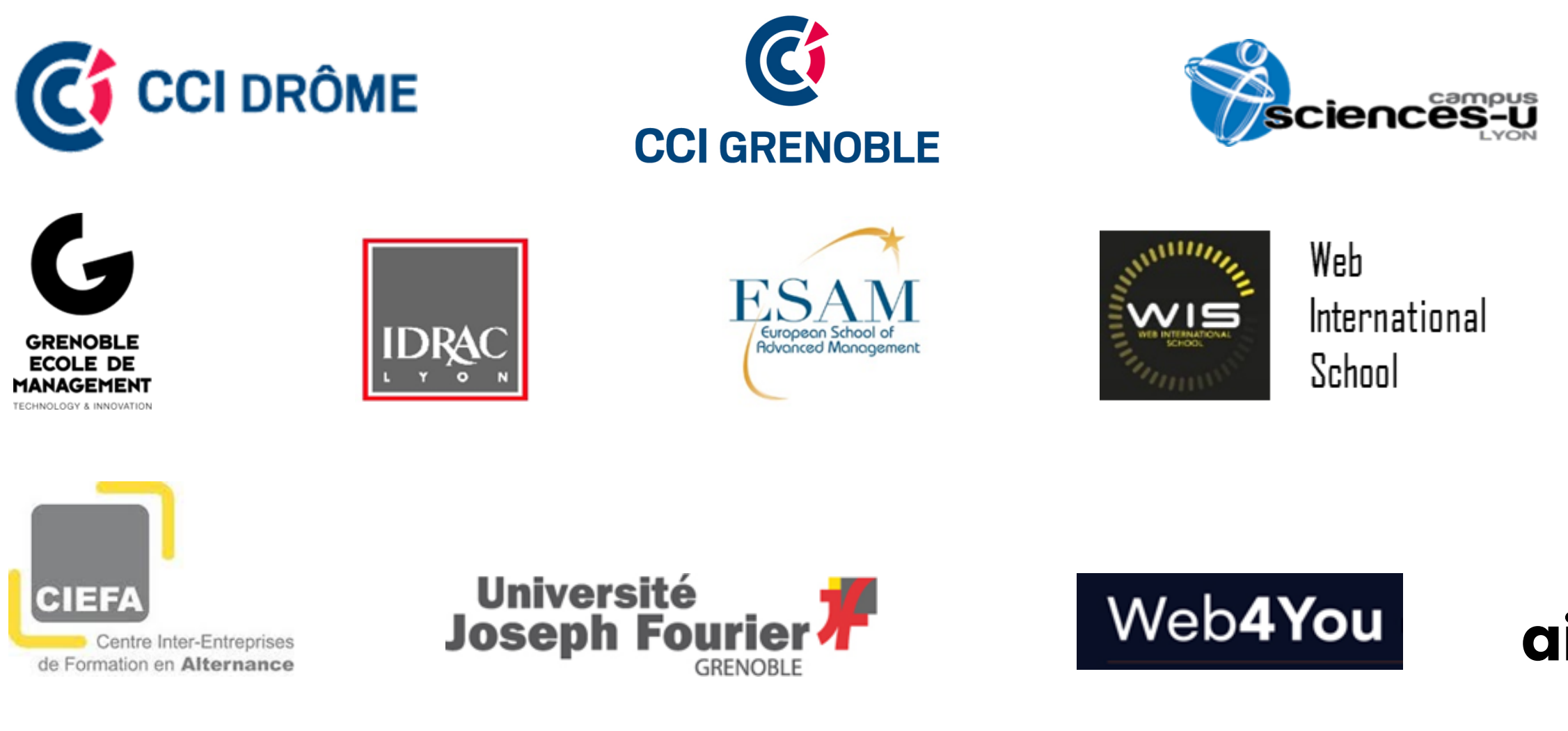

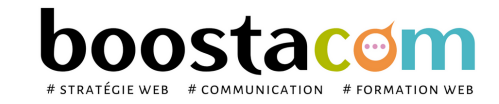

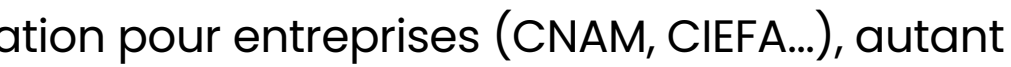

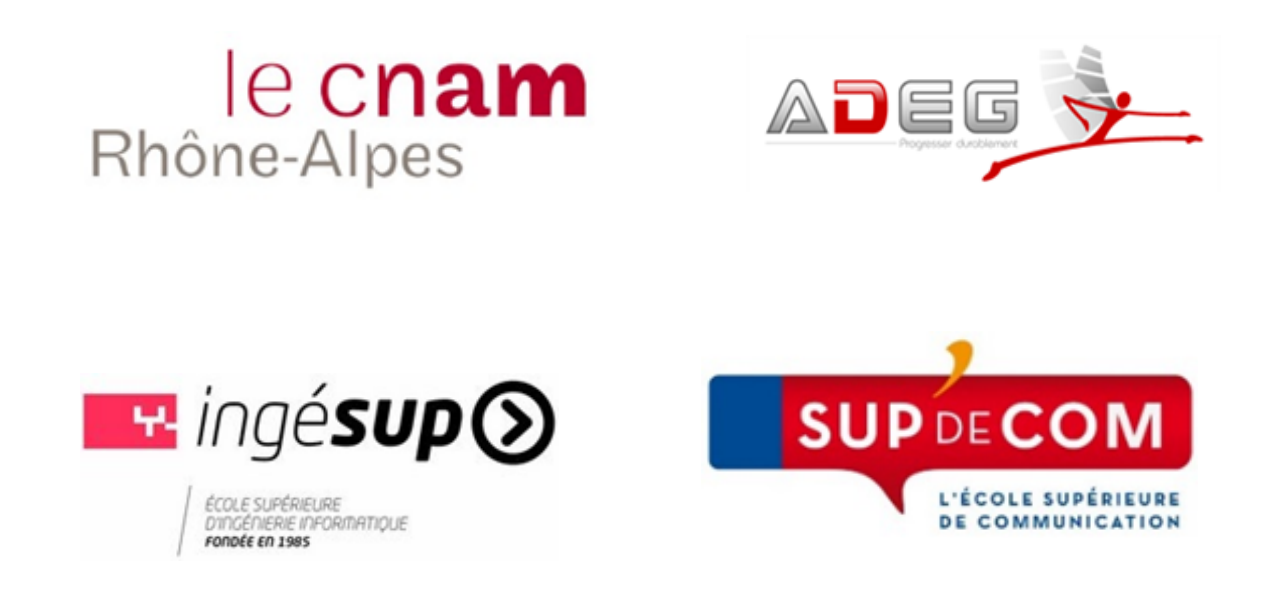

# **LES ÉTAPES DE VOTRE PROJET DE FORMATION**

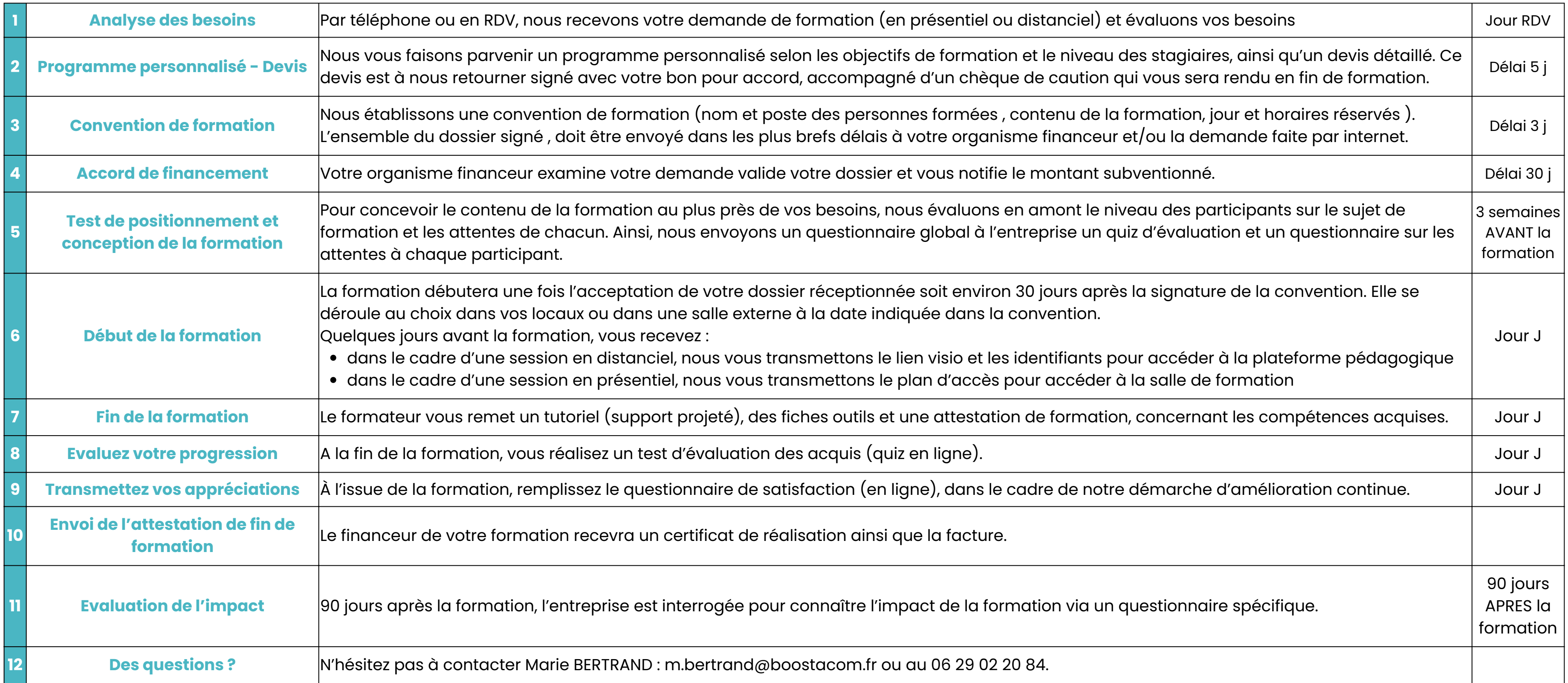

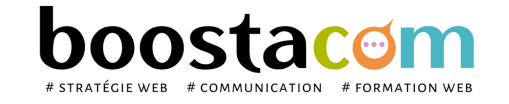

# **2 formules tarifaires**

# **TARIFS**

**Nos formations sont éligibles à un financement,** avec montage d' un dossier de formation pour une demande de

prise en charge.

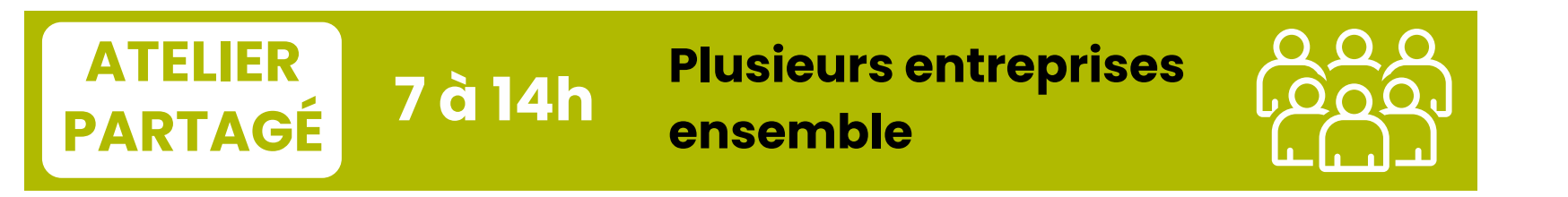

**YOU & ME 7 à 14h**

## **En face à face, centré sur vos besoin**

Découvrez nos ateliers partagés : plusieurs entreprises sur un même sujet, traitée en 1 à 2 séances. Groupe 3 à 8 personnes.

Au coeur des besoins de votre entreprise : une formation personnalisée, concentrée sur vos attentes spécifiques. De 1 à 4 personnes. Sur site client.

## **490 € / personne**

Faites baisser vos coûts de formation en vous regroupant à plusieurs entreprises !

Financement OPCO sur demande

**3 participants minimum**

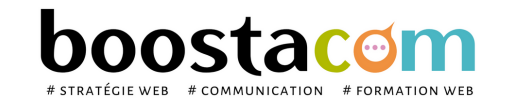

Les programmes de formation sont régulièrement remis à jour - La version disponible sur le site internet [www.boostacom.fr](http://www.boostacom.fr/) fait foi. Créé le 09.11.2018. V30 mise à jour le 20/06/22 CM 250 chemin de Seillères 38160 Chatte - Tel 06 26 94 14 19 - contact@boostacom.fr - Organisme formateur n° 843 806 495 38 - cet enregistrement de vaut pas agrément de l'Etat - Organisme certifié Qualiopi pour les actions de

## **980 € / jour**

## **pour 1 à 4 personnes d' une même entreprise** (au delà : nous consulter)

## Financement OPCO sur demande

**100% personnalisé**

# **CHIFFRES CLES**

**abonnés sur Facebook** *[@agenceboostacom](https://www.facebook.com/agenceboostacom/about/?ref=page_internal)* **735**

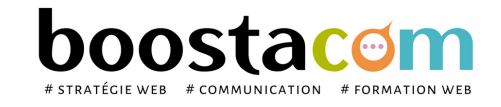

Les programmes de formation sont régulièrement remis à jour - La version disponible sur le site internet [www.boostacom.fr](http://www.boostacom.fr/) fait foi. Créé le 09.11.2018. V30 mise à jour le 20/06/22 CM 250 chemin de Seillères 38160 Chatte - Tel 06 26 94 14 19 - contact@boostacom.fr - Organisme formateur n° 843 806 495 38 - cet enregistrement de vaut pas agrément de l'Etat - Organisme certifié Qualiopi pour les actions de

**ans 10**

**d' expertise comme organisme de formation**

> **h de formation dispensées en 2021 307**

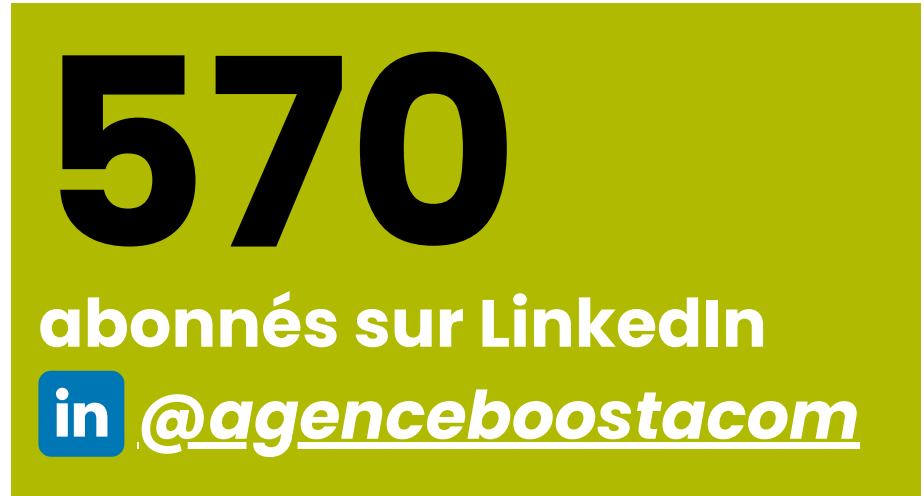

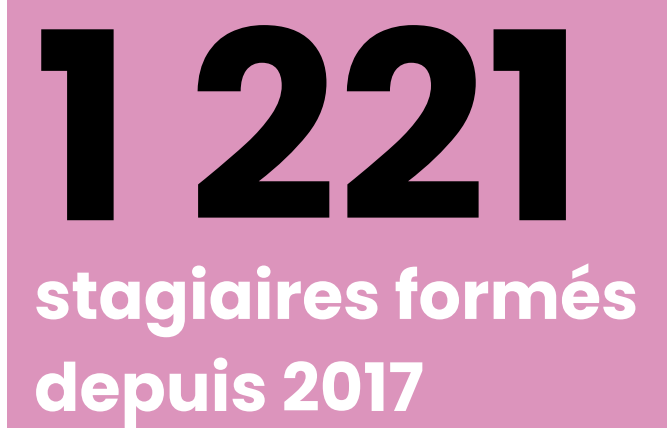

**stagiaires entreprises en 2021 66**

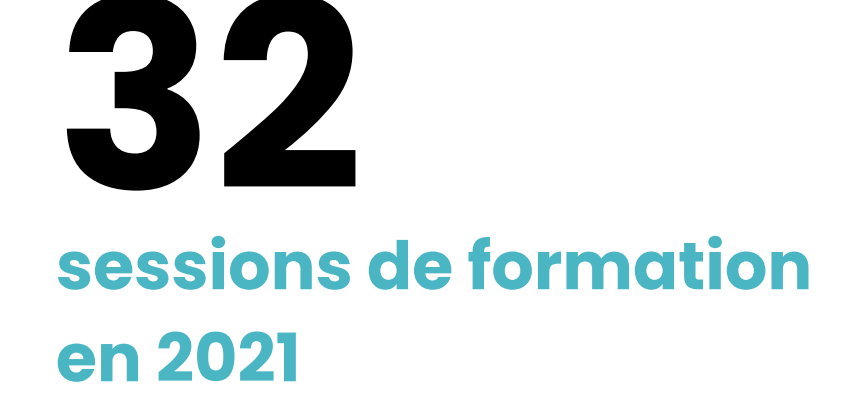

# **ACCESSIBILITE & SALLES ADAPTÉES**

## **BOOSTACOM : 250, Chemin de Seillières - 38160 Chatte**

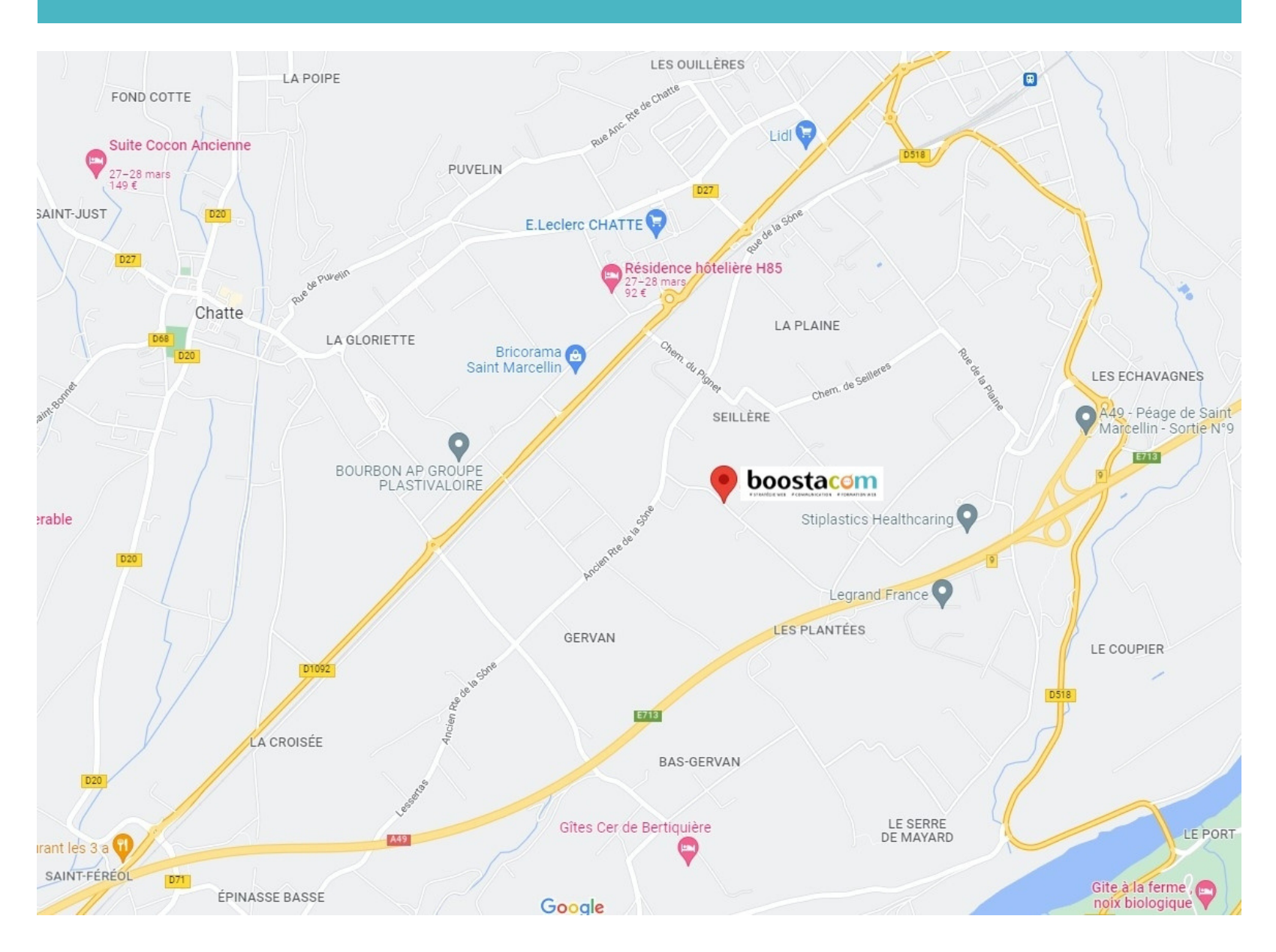

## **ACCÈS ADAPTÉ :**

Nos salles de formation disposent d'un accès aux personnes à mobilité réduite et de places de parking spécifiques.

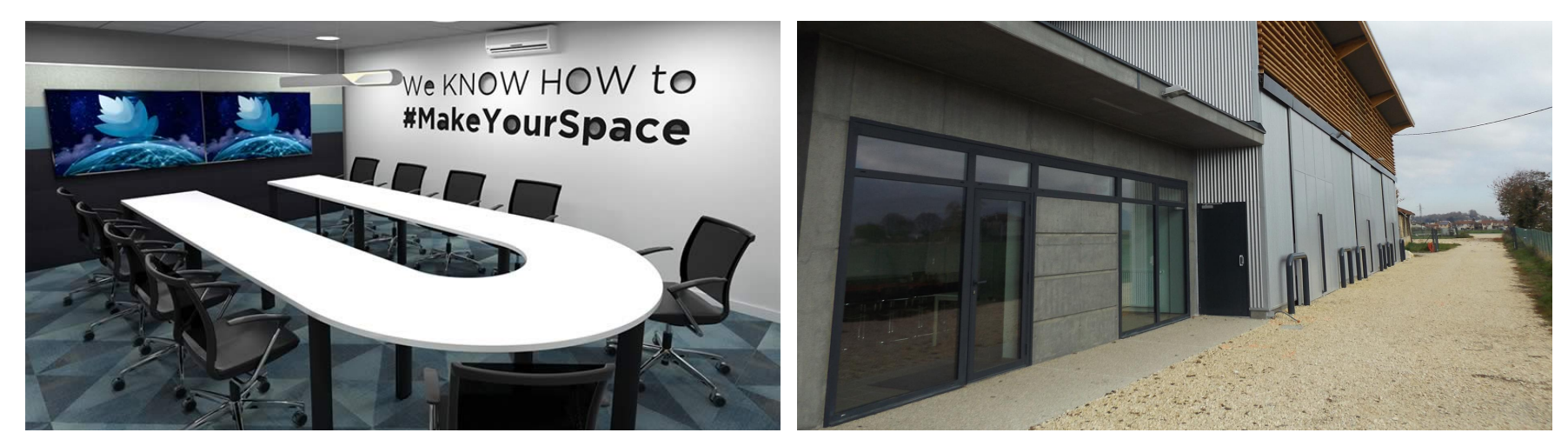

## **SALLES ÉQUIPÉES :**

Elles sont toutes connectées par le wifi et équipées d'un vidéoprojecteur, d'un grand écran et d'un paperboard. *Sur demande, nous pouvons vous fournir un ordinateur pour le suivi de la formation.*

## **RESTAURATION :**

Les stagiaires déjeunent traditionnellement, avec leur groupe et leur formateur, dans une brasserie à proximité.

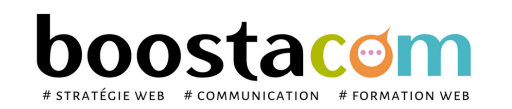

Les programmes de formation sont régulièrement remis à jour – La version disponible sur le site internet [www.boostacom.fr](http://www.boostacom.fr/) fait foi. Créé le 09.11.2018. V30 mise à jour le 20/06/22 CM 250 chemin de Seillères 38160 Chatte - Tel 06 26 94 14 19 - contact@boostacom.fr - Organisme formateur n° 843 806 495 38 - cet enregistrement de vaut pas agrément de l'Etat - Organisme certifié Qualiopi pour les actions de

## **PLUSIEURS SALLES DE FORMATION**

*Prévenez-nous avant la formation, nous organiserons votre venue logistique si nécessaire.*

# **ACCUEIL DES STAGIAIRES EN SITUATION DE HANDICAP**

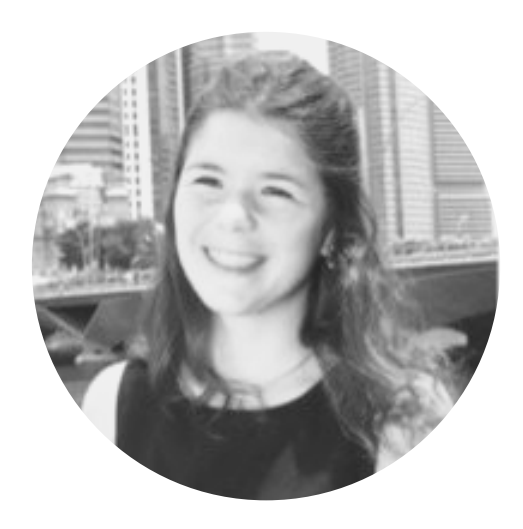

**Labellisée Handimanager en 2009** par Companieros, Marie Bertrand, notre référente, est là pour vous aider à construire votre projet de formation sur-mesure et adapté à vos besoins spécifiques.

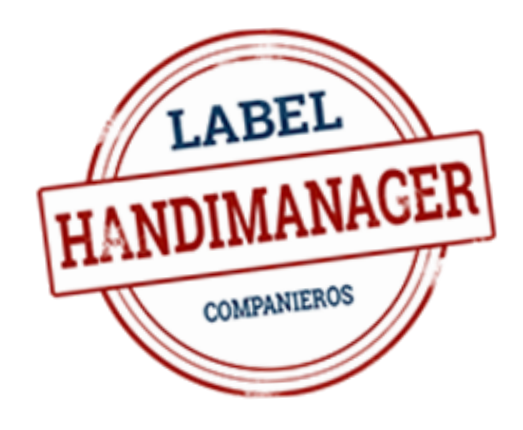

Déroulé possible de la formation dans une salle tout équipée en rez-de-chaussée, conforme aux normes de sécurité sur l'accueil du public.

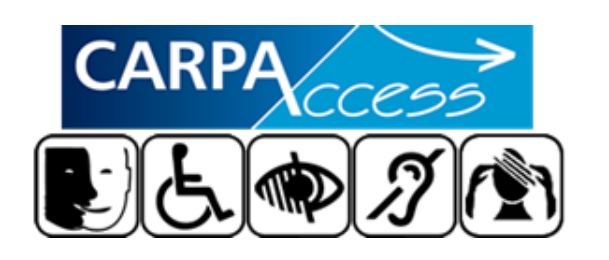

Construction de votre projet sur-mesure en collaboration avec l'**organisme CARPACCESS** ([https://www.carpaccess.com/\)](https://www.carpaccess.com/) pour vous garantir un niveau de qualité à la hauteur de vos exigences.

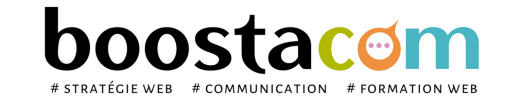

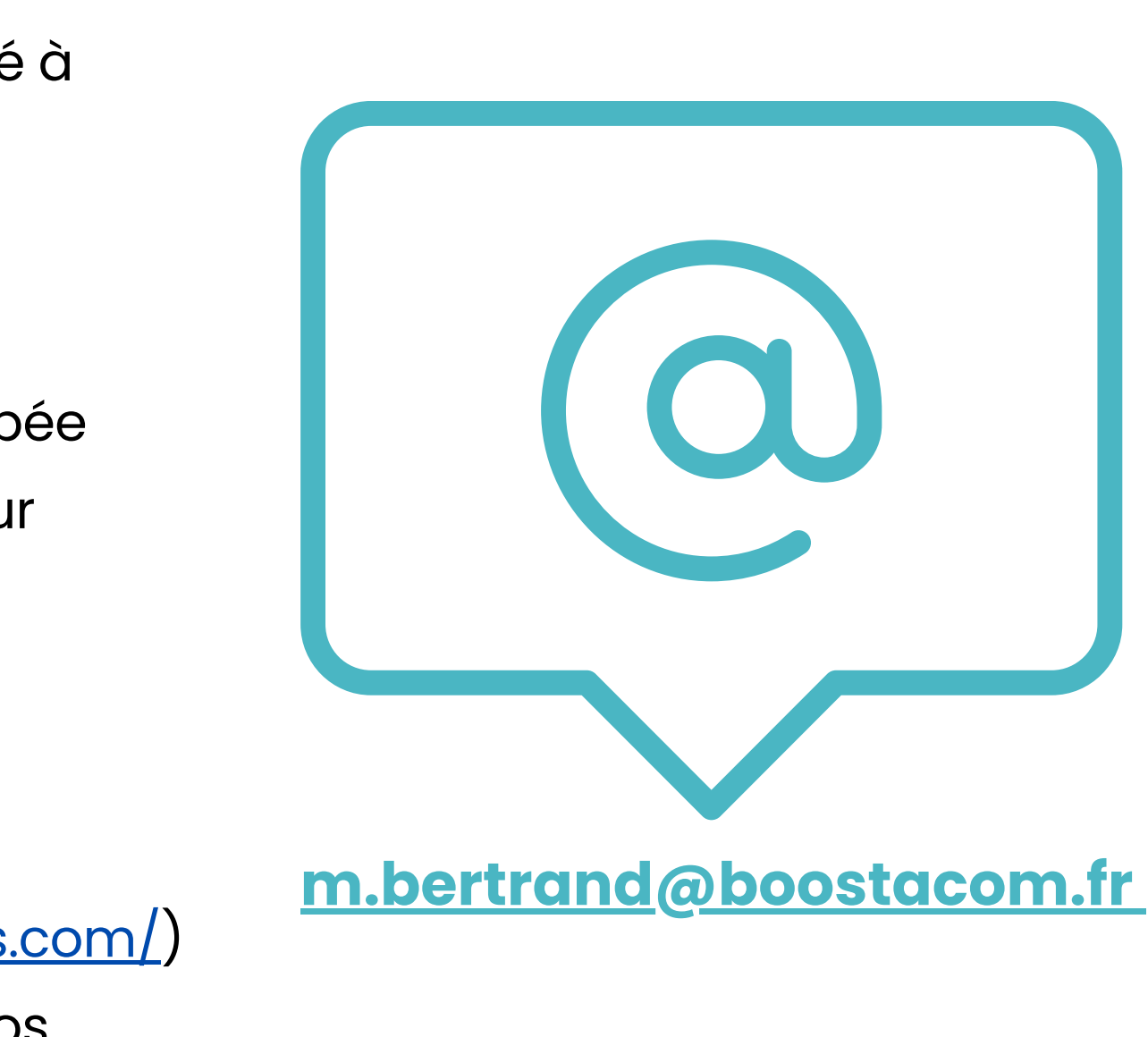

# **RÈGLEMENT INTÉRIEUR**

### **1.Préambule**

Boostacom est un organisme de formation domicilié au 250 chemin de Seillière– 38160 Chatte, ci-après dénommé l'organisme de formation. Le responsable de l'organisme de formation est : Cécile Tabarin Le présent Règlement Intérieur a vocation à préciser certaines dispositions s'appliquant à tous les inscrits et participants aux différents stages organisés par l'organisme de formation dans le but de permettre un fonctionnement régulier des formations proposées. Définitions : les personnes suivant le stage seront dénommées ci-après « stagiaires ».

### **2. Dispositions Générales**

### Article 1

Conformément aux articles L6352-3 et suivants et R6352-1 et suivants du Code du travail, le présent Règlement Intérieur a pour objet de définir les règles générales et permanentes et de préciser la réglementation en matière d'hygiène et de sécurité ainsi que les règles relatives à la discipline, notamment les sanctions applicables aux stagiaires et les droits de ceux-ci en cas de sanction.

Chaque stagiaire doit veiller à sa sécurité personnelle et à celle autres en respectant les consignes générales et particulière sécurité et d'hygiène en vigueur sur le lieu de formation.

## **3. Champ d'application**

### Article 2 : Personnes concernées

Toutefois, conformément à l'article R6352-1 du Code du travail, lor la formation se déroule dans une entreprise ou un établissement doté d'un règlement intérieur, les mesures de sécurité et d'hyg applicables aux stagiaires sont celles de ce dernier règlement.

Le présent Règlement s'applique à tous les stagiaires inscrits à une session dispensée par l'organisme de formation et ce, pour toute la durée de la formation suivie.

Il est interdit aux stagiaires de pénétrer ou de séjourner l'établissement en état d'ivresse ainsi que d'y introduire des bois alcoolisées.

Chaque stagiaire est considéré comme ayant accepté les termes du présent règlement lorsqu'il suit une formation dispensée par l'organisme de formation et accepte que des mesures soient prises à son égard en cas d'inobservation de ce dernier.

En application du décret nº 92-478 du 29 mai 1992 fixant les condi d'application de l'interdiction de fumer dans les lieux affectés usage collectif, il est interdit de fumer dans les locaux de formation, dans les lieux réservés à cet usage.

### Article 3 : Lieu de la formation

L'accès aux lieux de restauration n'est autorisé que pendant les he fixées pour les repas. Il est interdit, sauf autorisation spéciale, do par le responsable de l'organisme de formation, de prendre ses dans les salles où se déroulent les stages.

La formation aura lieu soit sur site chez le client, soit dans des locaux extérieurs. Les dispositions du présent Règlement sont applicables dans tout local ou espace accessoire à l'organisme, où se déroule la formation.

Conformément aux articles R.4227-37 et suivants du Code du travail consignes d'incendie et notamment un plan de localisation extincteurs et des issues de secours sont affichés dans les locaux formation de manière à être connus de tous les stagiaires.

### **4.Hygiène et sécurité**

### Article 4 : Règles générales

Tout accident ou incident survenu à l'occasion ou en cours de form doit être immédiatement déclaré par le stagiaire accidenté ou personnes témoins de l'accident, au responsable de l'organisme. Conformément à l'article R.6342-3 du Code du travail, l'accident survenu au stagiaire pendant qu'il se trouve sur le lieu de formation pendant qu'il s'y rend ou en revient, fait l'objet d'une déclaration par responsable de l'organisme auprès de la caisse de sécurité sociale.

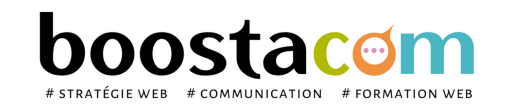

Les programmes de formation sont régulièrement remis à jour - La version disponible sur le site internet [www.boostacom.fr](http://www.boostacom.fr/) fait foi. Créé le 09.11.2018. V30 mise à jour le 20/06/22 CM 250 chemin de Seillères 38160 Chatte - Tel 06 26 94 14 19 - contact@boostacom.fr - Organisme formateur n° 843 806 495 38 - cet enregistrement de vaut pas agrément de l'Etat - Organisme certifié Qualiopi pour les actions de

## Article 5 : Boissons alcoolisées

### Article 6 : Interdiction de fumer

## Article 7 : Lieux de restauration

### Article 8 : Consignes d'incendie

### Article 9 : Accident

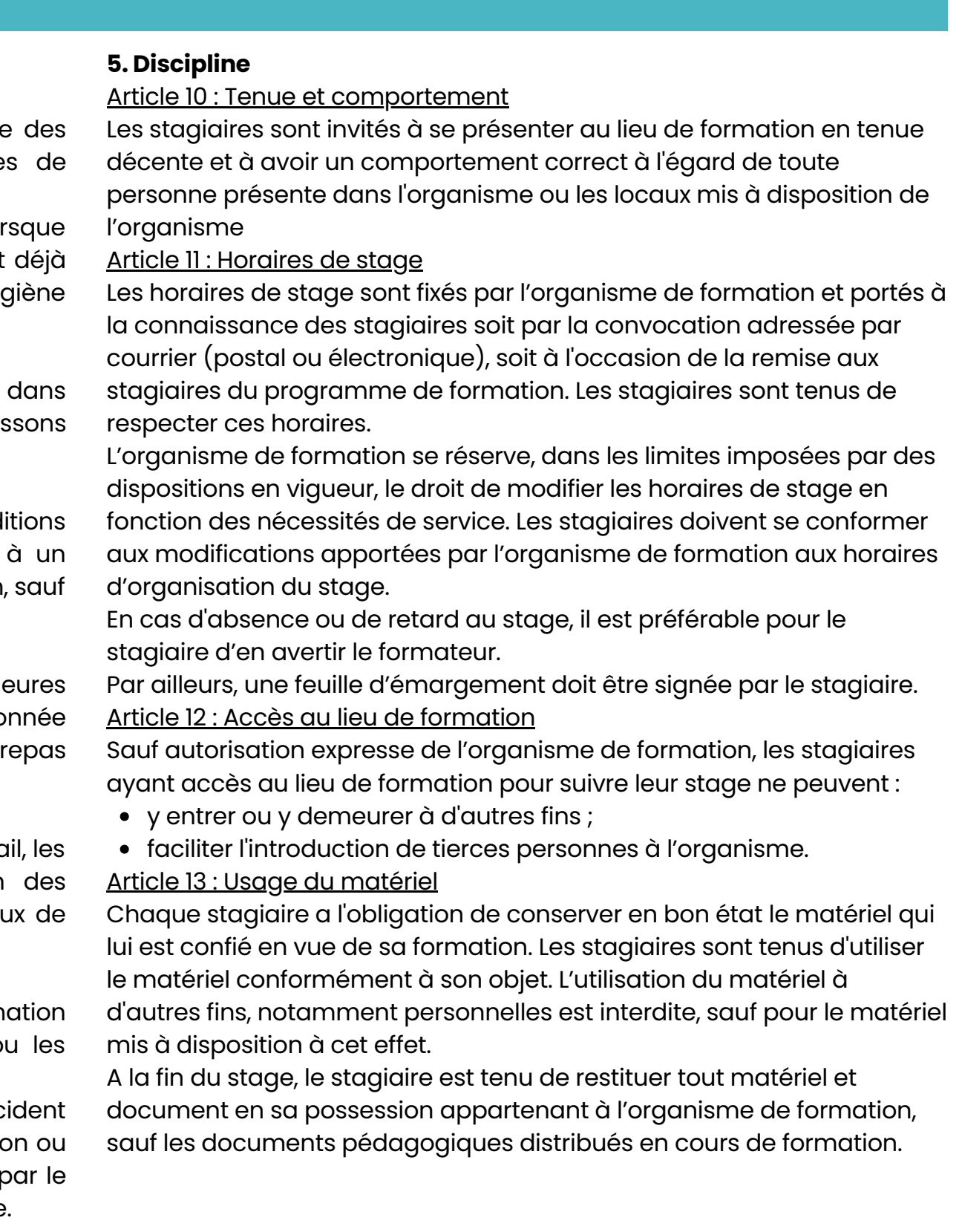

- soit en un avertissement ;
- soit en un blâme ;
- soit en une mesure d'exclusion définitive.

- l'employeur, lorsque le stagiaire est un salarié bénéficiant d'un stage dans le cadre du plan de formation en entreprise;
- l'employeur et l'organisme paritaire qui a pris à sa charge les dépenses de la formation, lorsque le stagiaire est un salarié bénéficiant d'un stage dans le cadre d'un congé de formation ;

### Article 14 : Enregistrements

Il est formellement interdit, sauf dérogation expresse, d'enregistrer ou de filmer les sessions de formation.

### Article 15 : Documentation pédagogique

La documentation pédagogique remise lors des sessions de formation est protégée au titre des droits d'auteur et ne peut être réutilisée autrement que pour un strict usage personnel. Il est formellement interdit de se procurer une copie électronique (fichier) des documents pédagogiques distribués en cours de formation.

Article 16 : Responsabilité de l'organisme en cas de vol ou endommagement de biens personnels des stagiaires

L'organisme de formation décline toute responsabilité en cas de perte, vol ou détérioration des objets personnels de toute nature déposés par les stagiaires dans les locaux de formation.

Aucune sanction ne peut être infligée au stagiaire sans que celuiété informé au préalable des griefs retenus contre lui.

Lorsque le responsable de l'organisme de formation ou représentant envisage de prendre une sanction qui a une incide immédiate ou non, sur la présence d'un stagiaire dans une format est procédé ainsi qu'il suit :

### Article 17 : Sanctions

Le responsable de l'organisme de formation ou son représent convoque le stagiaire en lui indiquant l'objet de cette convocation. Celle-ci précise la date, l'heure et le lieu de l'entretien. Elle est écrit est adressée par lettre recommandée ou remise à l'intéressé c décharge.

Tout manquement du stagiaire à l'une des dispositions du présent Règlement Intérieur pourra faire l'objet d'une sanction. Constitue une sanction au sens de l'article R6352-3 du Code du travail toute mesure, autre que les observations verbales, prise par le responsable de l'organisme de formation ou son représentant, à la suite d'un agissement du stagiaire considéré par lui comme fautif, que cette mesure soit de nature à affecter immédiatement ou non la présence de l'intéressé dans le stage ou à mettre en cause la continuité de la formation qu'il reçoit.

Au cours de l'entretien, le stagiaire peut se faire assister par personne de son choix, stagiaire ou salarié de l'organisme de forme La convocation mentionnée à l'alinéa précédent fait état de faculté. Le responsable de l'organisme de formation ou représentant indique le motif de la sanction envisagée et recueil explications du stagiaire.

Dans le cas où une exclusion définitive du stage est envisagée commission de discipline est constituée, où siègent des représen des stagiaires.

Elle est saisie par le responsable de l'organisme de formation ou représentant après l'entretien susvisé et formule un avis sur la me d'exclusion envisagée.

Selon la gravité du manquement constaté, la sanction pourra consister :

Le stagiaire est avisé de cette saisie. Il est entendu sur sa demande la commission de discipline. Il peut, dans ce cas, être assisté par personne de son choix, stagiaire ou salarié de l'organisme commission de discipline transmet son avis au Directeur de l'organisme. dans le délai d'un jour franc après sa réunion.

Les amendes ou autres sanctions pécuniaires sont interdites. Le responsable de l'organisme de formation doit informer de la sanction prise :

L'organisme qui a assuré le financement de l'action de formation dont a bénéficié le stagiaire.

La sanction ne peut intervenir moins d'un jour franc ni plus de quinze jours après l'entretien ou, le cas échéant, après la transmission de de la commission de discipline. Elle fait l'objet d'une décision écrit motivée, notifiée au stagiaire sous la forme d'une lettre qui lui est re contre décharge ou d'une lettre recommandée.

### Article 18 : Procédure disciplinaire

Lorsque l'agissement a donné lieu à une mesure conservation d'exclusion temporaire à effet immédiat, aucune sanction défire relative à cet agissement, ne peut être prise sans que le stagiaire a informé au préalable des griefs retenus contre lui et éventuelle que la procédure ci-dessus décrite ait été respectée.

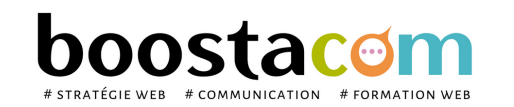

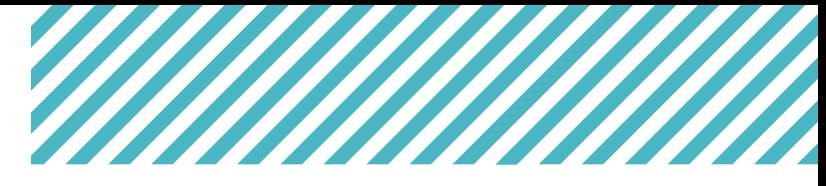

### **6. Représentation des stagiaires**

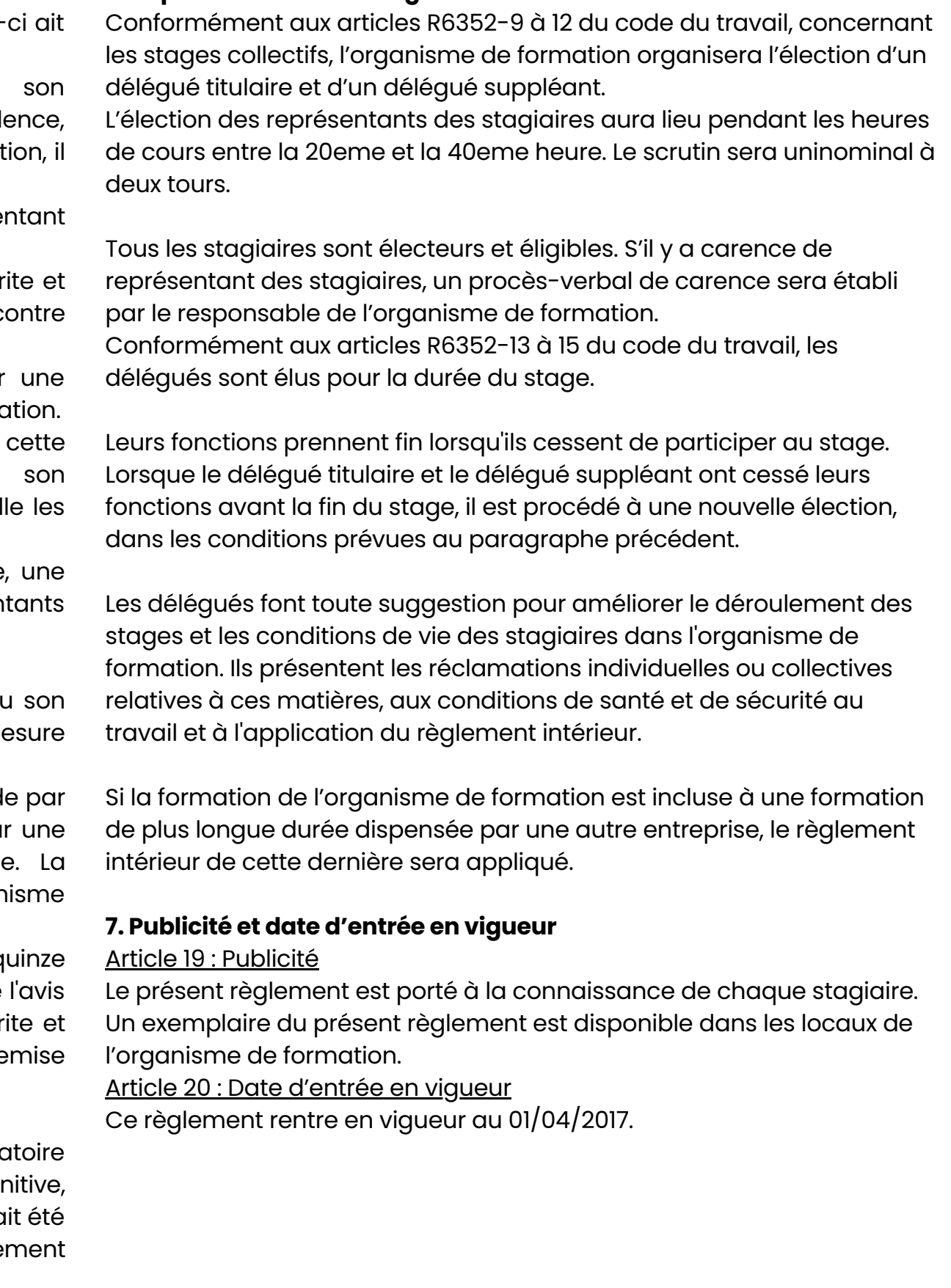

# **CONDITIONS GÉNÉRALES DE VENTE**

### **I. Généralités**

Toute convention ou contrat de prestation de services passé avec Tritop sarl\_Boostacom est exécuté conformément aux présentes conditions et entraîne ipso-facto de la part du Mandant, l'adhésion totale aux dites conditions.

Les conditions du Mandant sont réputées non-écrites.

Toute exception ou dérogation même partielle, nécessite un accord préalable écrit.

## **II. Les missions**

Tritop sarl\_Boostacom s'engage à exécuter les missions qui lui sont confiées dans les règles de l'art et au mieux de ses connaissances et de ses possibilités. Dans ce cadre, Tritop sarl\_Boostacom doit pouvoir compter sur une coopération complète et loyale de ses Mandants, principalement en ce qui concerne la fourniture par ceux-ci d'informations complètes sur les dossiers de l'entreprise, leurs intentions, les développements et projets, toutes affaires en cours et toutes publications ou faits qui pourraient être connus et qui faciliteraient l'efficience des missions confiées.

Sauf instruction expresse, nous ne sommes pas tenus d'effectuer des recherches pour vérifier s'il existe une possibilité de conflit d'intérêt avec un autre de nos Mandants.

Le Mandant est tenu de vérifier l'exactitude des documents qui lui soumis ou remis. Sauf avis contraire du Mandant en temps utile accord est réputé donné sur le contenu de ces documents.

## **III. Conditions d'exécution**

Les droits d'auteur de Tritop sarl Boostacom sur les documents so ou remis sont réservés.

1. Les différentes phases de la mission sont précisées dans le contrat.

Le Mandant ne pourra en aucun cas exploiter  $et/ou$  utiliser les sup Tritop sarl Boostacom, hors du cadre contractuel, sans un ac préalable et écrit.

2. Sauf si un délai est expressément convenu ou imposé, Tritop sarl\_Boostacom est seulement tenu d'exécuter les ordres dans les délais les plus raisonnables.

En particulier, toute reproduction intégrale ou partielle, à titre graeche ou non, de tous documents élaborés par Tritop sarl\_Boostacor pourra se faire hors du cadre de la mission, sans accord préalable l'organisme et mention de la source.

Sauf instruction contraire et écrite, les documents reçus du Mar sont gardés par Tritop sarl\_Boostacom qui en assure la plus to confidentialité.

3. Tout retard ne peut être considéré comme un motif de rupture ou de contestation du prix, en particulier si celui-ci est dû à une défaillance du mandant dans son obligation de collaboration.

1. Pour toute prestation parfaitement définie, Tritop sarl\_Boostc fournit gratuitement, sur demande raisonnable, un estimatif. entendu que le coût des prestations faisant intervenir correspondants étrangers ou des monnaies étrangères ne peut qu'indicatif.

4. Confidentialité : Tritop sarl\_Boostacom s'engage au respect des règles de confidentialité les plus strictes en ce qui concerne les missions confiées à ses consultants.

2. Tritop sarl\_Boostacom peut demander une provision pour tout partie du coût prévisible d'une prestation. Dans cette hypothès début d'exécution de la prestation n'intervient qu'après encaisser de la provision demandée.

5. Les résultats de l'étude seront la pleine propriété du Mandant, à compter du paiement intégral de la prestation.

1. Le délai de paiement est fixé au dernier jour de l'exécution prestation de services et le règlement devient exigible à cette date. 2. Les Prestations doivent être réglées comptant par chèque virement à réception de la facture (ou de la note de dé correspondante, sans escompte.

3. Le taux de pénalité applicable est égal à trois fois le taux de l'intérêt légal au moment de l'émission de la facture.

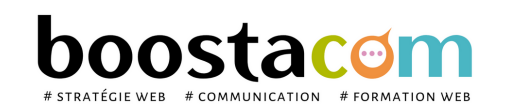

Tritop sarl\_Boostacom s'engage par ailleurs, à ne pas utiliser et sous quelque forme que ce soit, les résultats de ces travaux, sans

accord écrit préalable du Mandant.

## **IV. Documents soumis & remis**

### **V. Documents reçus**

### **VI. Devis-Provision**

## **VII. Conditions de règlement**

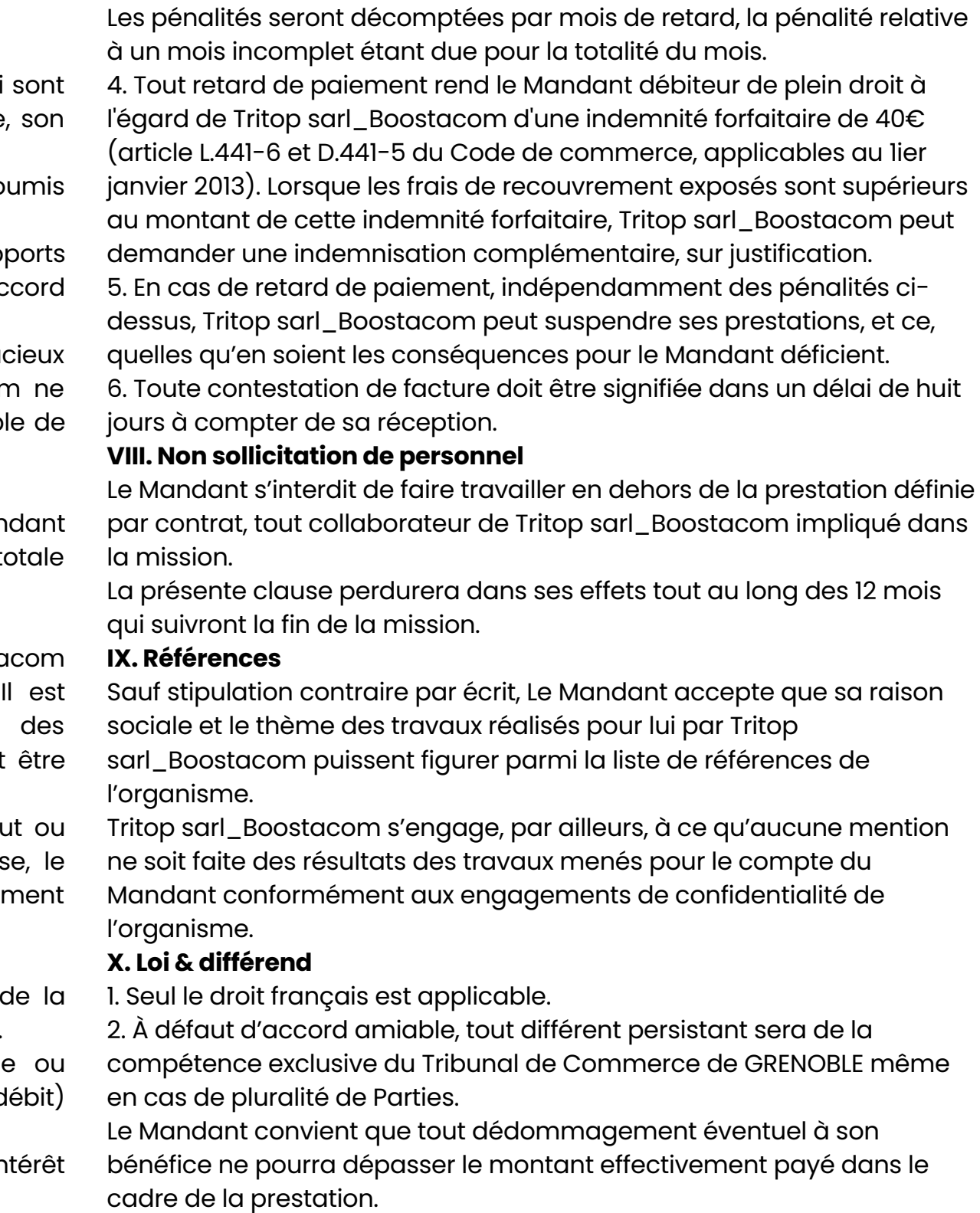

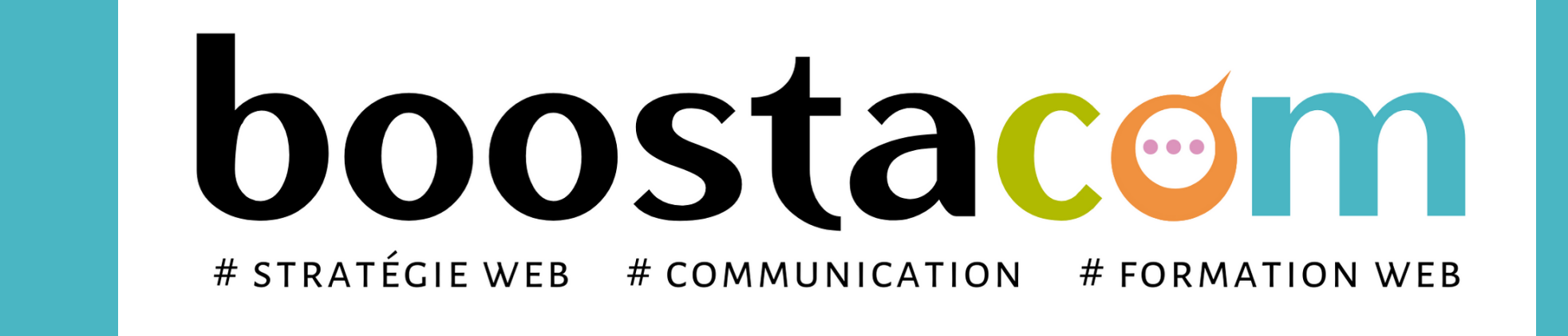

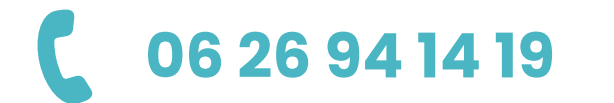

**1 Contact@boostacom.fr** *CD* [www.boostacom.fr](https://www.boostacom.fr/) **1 CD** [/agenceboostacom](https://www.facebook.com/agenceboostacom)

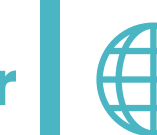

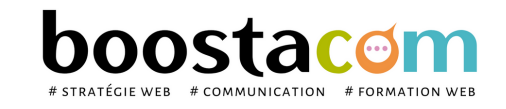

Les programmes de formation sont régulièrement remis à jour - La version disponible sur le site internet [www.boostacom.fr](http://www.boostacom.fr/) fait foi. Créé le 09.11.2018. V30 mise à jour le 20/06/22 CM 250 chemin de Seillères 38160 Chatte - Tel 06 26 94 14 19 - contact@boostacom.fr - Organisme formateur n° 843 806 495 38 - cet enregistrement de vaut pas agrément de l'Etat - Organisme certifié Qualiopi pour les actions de

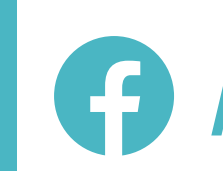

# N'hésitez pas à nous contacter, pour construire ensemble votre plan de formation !